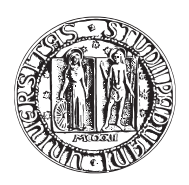

# UNIVERSITÀ DEGLI STUDI DI PADOVA

DIPARTIMENTO DI TECNICA E GESTIONE DEI SISTEMI INDUSTRIALI CORSO DI LAUREA IN INGEGNERIA MECCANICA E MECCATRONICA

# TESI DI LAUREA

# TECNICA MPPT PER IL CONTROLLO OTTIMIZZATO DI UNA POMPA SOLARE: ASPETTI HARDWARE. MPPT CONTROL OF AN OPTIMISED SOLAR PUMP ELECTRIC DRIVE: HARDWARE FEATURES.

Relatore: Prof. MAURO ZIGLIOTTO

Laureando: MARCO PIN

Matricola 1023524-IMC

ANNO ACCADEMICO 2013-2014

<span id="page-1-0"></span>Il concetto di efficienza energetica si sta facendo sempre più importante, specie per applicazioni particolari come quelle stand alone. Obiettivo di questo lavoro è controllare in velocità un motore sincrono a magneti permanenti anisotropo (IPMSM) alimentato mediante un pannello fotovoltaico (PV), senza l'uso di accumulatori di energia. L'efficienza del sistema è garantita da un algoritmo MPPT-RCC, basato su un controllo SLIDING MODE, abbinato ad un controllo del motore ad orientamento di campo (FOC). L'idea è quella di utilizzare questo sistema in applicazioni dove, in mancanza di rete elettrica o combustibile, si ha la necessità di movimentare carichi meccanici (ad esempio pompe). Un banco didattico, prima alimentato in tensione continua fissa, è stato modificato in modo da fornire all'inverter del motore la potenza necessaria direttamente dal PV, si è reso quindi necessario apportare delle modifiche hardware e software. In questo elaborato ci si concentra principalmente sugli aspetti hardware delle modifiche effettuate, vengono illustrati comunque alcuni fondamenti teorici per comprendere l'architettura generale del progetto e il principio di funzionamento dell'apparato di controllo e ottimizzazione. Ad eccezione di qualche cenno, le modifiche software di carattere implementativo sono descritte nell'elaborato complementare al presente [\[1\]](#page-37-0) del quale se ne consiglia vivamente la visione. Si è riusciti ad implementare il controllo MPPT-RCC grazie al quale si è portato in rotazione il motore. Purtroppo però, la velocità satura e non viene regolata in base alle condizioni atmosferiche, il motivo risiede nel fatto che il motore non riesce ad estrarre dal modulo PV abbastanza potenza in modo da arrivare all'MPP.

# Indice

<span id="page-2-0"></span>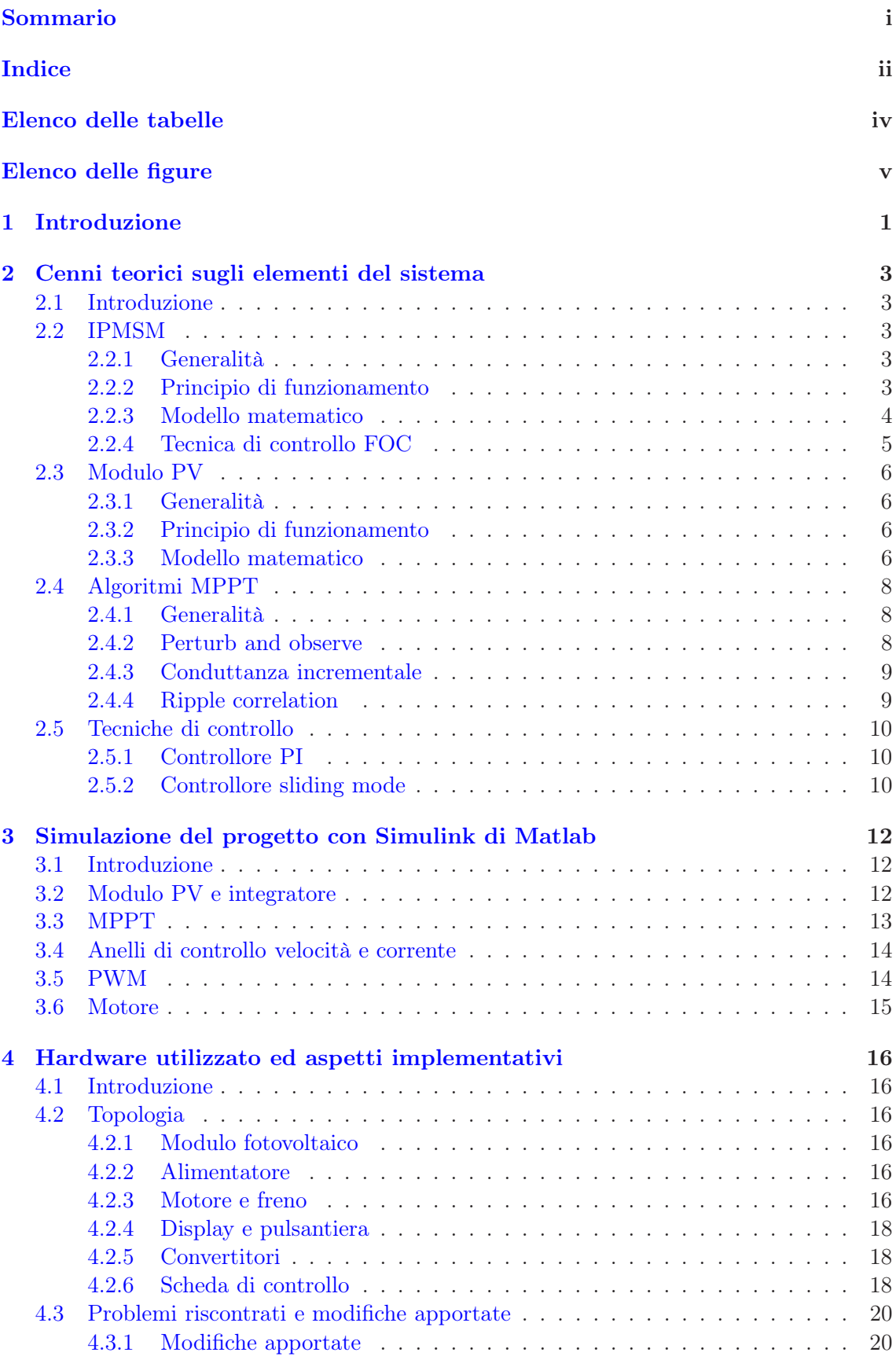

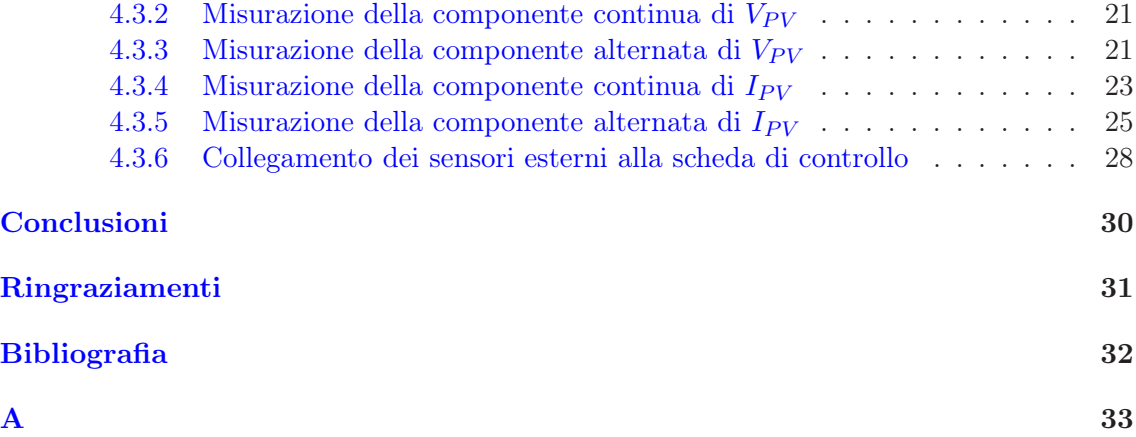

# Elenco delle tabelle

<span id="page-4-0"></span>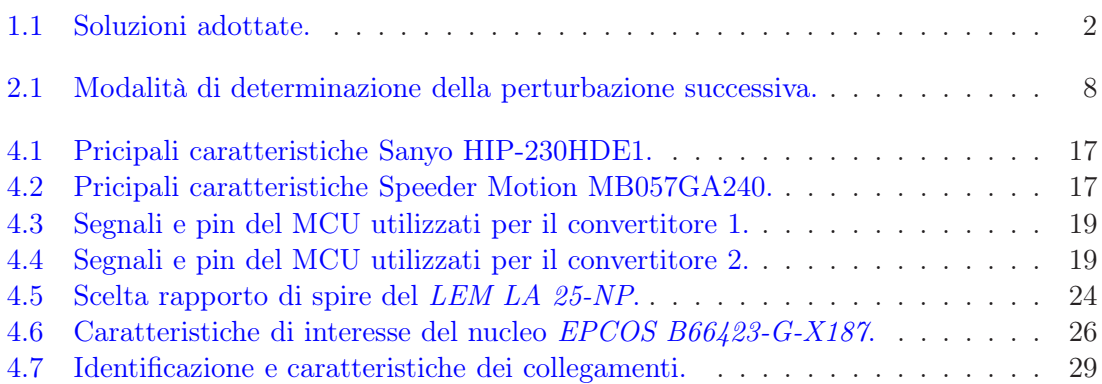

# Elenco delle figure

<span id="page-5-0"></span>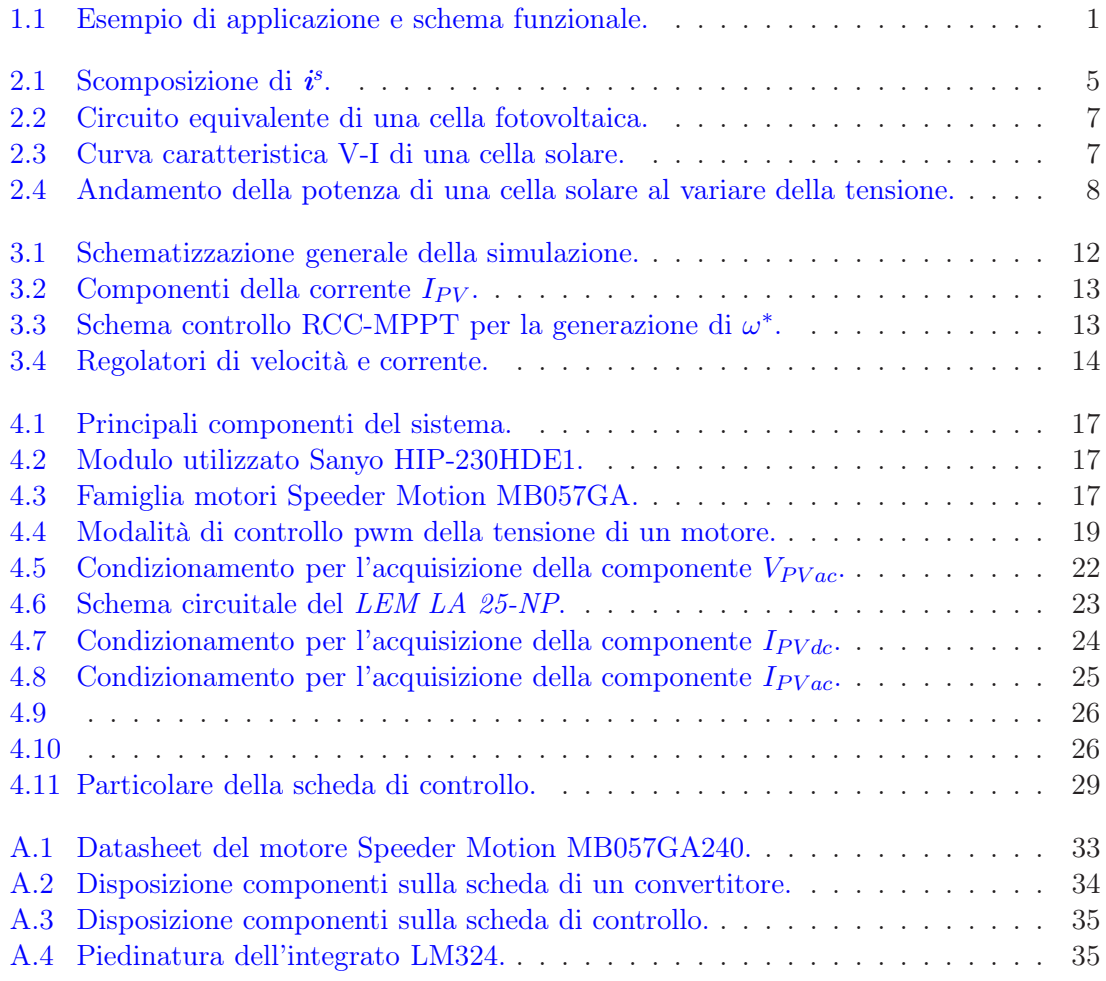

# Capitolo 1

## <span id="page-6-0"></span>Introduzione

Nel corso degli anni l'impatto dell'efficienza energetica di un sistema elettrico è divenuto sempre più importante, si pensi ad esempio al costo della fornitura di energia nelle nostre case, alla durata dei dispositivi a batteria oppure ad una situazione ancora più gravosa quale quella dei sistemi non connessi a rete (stand alone). Con particolare riferimento a questi ultimi, siano essi dotati o meno di accumulatori, è estremamente importante riuscire a catturare ed utilizzare tutta l'energia possibile. Da questo tipo di problematiche, per ogni dispositivo nascono una serie di accorgimenti atti al massimizzare lo sfruttamento delle risorse a disposizione. Il presente lavoro si concentra su una situazione piuttosto comune: alla necessità di movimentare un carico, nel caso specifico una pompa, in luoghi non raggiunti dalla rete elettrica come zone rurali molto ampie, deserti, alta montagna o addirittura isole. L'acqua pompata può avere diversi utilizzi come quello irriguo, oppure servire le utenze dopo essere stata stoccata in opportuni serbatoi. L'alimentazione del motore sarà garantita da un pannello fotovoltaico, particolarmente adatto al contesto per vari motivi tra i quali l'assenza di parti in movimento, la scarsa manutenzione necessaria ed il basso costo. In Fig. [1.1](#page-6-1) un esempio di applicazione e uno schema funzionale. Come si può notare dallo schema, è presente un'unità di power conditioning che rappresenta tutta l'elettronica atta al controllo del motore. Essa dovrà controllare la velocità di rotazione di quest'ultimo in base alle condizioni di irraggiamento del pannello. L'ottimizzazione del punto di lavoro verrà eseguita da un algoritmo MPPT (Maximum Power Point Tracking) di tipo RCC (Ripple Correlation Control) in seguito descritto.

In questo documento ci si concentrerà principalmente su due dispositivi: il modulo fotovoltaico e il motore sincrono a magneti permanenti. Per l'ottimizzazione del sistema ci si è basati su una simulazione eseguita con il tool Simulink di Matlab [\[2\]](#page-37-2). Essa modella ogni componente di nostro interesse, il modulo PV (PhotoVoltaic), l'IPMSM (Internal Permanent Magnet Synchronous Motor ), l'inverter, e chiaramente implementa anche i controlli RCC,SLIDING e FOC (Field Oriented Control).

Per la prototipazione di questo sistema si è partiti da un esistente banco didattico costituito da un IPMSM, un IM (Induction Motor ), una scheda di controllo basata su microcontrollore Renesas e due schede identiche (una per motore) implementanti l'inverter,

<span id="page-6-1"></span>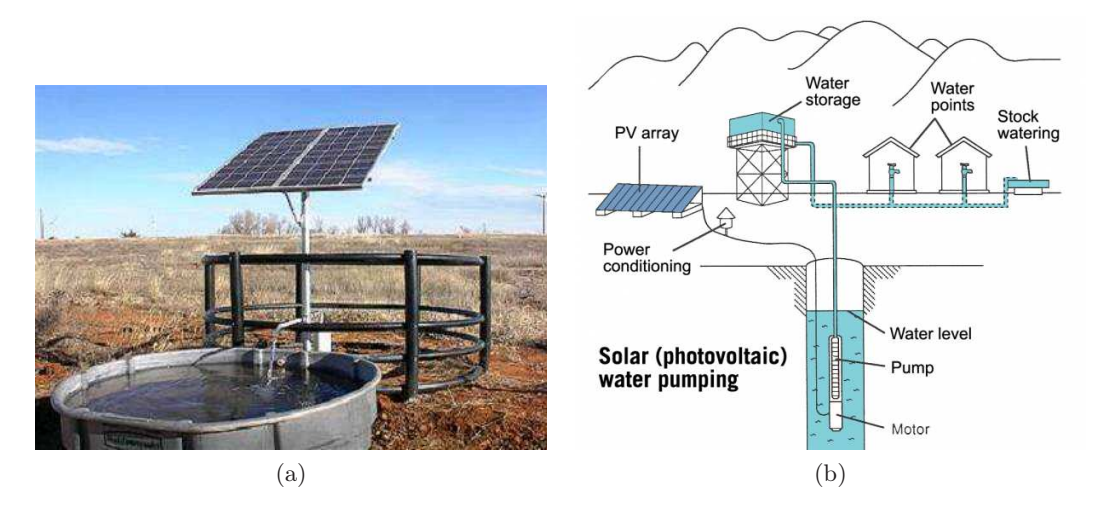

Fig. 1.1: Esempio di applicazione e schema funzionale.

il tutto alimentato da una tensione continua. Il software di controllo del motore IPMSM ad orientamento di campo già implementato nel firmware è stato riutilizzato senza nessuna modifica; sono stati invece aggiunti la funzione di ricerca del punto di ottimo del modulo PV ed alcuni blocchi di codice utili a maneggiare alcuni segnali essenziali per l'algoritmo MPPT. Inoltre è stato snellito il firmware eliminando alcune modalità di funzionamento sì utili allo scopo didattico originale, ma superflue per quello suddetto. Tali aspetti sono esposti nel documento complementare al presente [\[1\]](#page-37-0). Le modifiche hardware ampiamente trattate in questo documento sono di carattere funzionale, di seguito le più importanti:

- è stato sostituito l'IM con l'IPMSM in modo da avere due motori identici, uno funzionante da motore e uno atto a simulare la pompa (per praticità non presente in questa fase preliminare) e quindi funzionante da freno.
- considerato che l'algoritmo MPPT perturba il bus di alimentazione e necessita quindi della conoscenza di tensione e corrente istantanee erogate dal pannello, tali grandezze sono state condizionate e acquisite mediante una scheda aggiuntiva realizzata ad hoc. Per motivi legati all'accuratezza di misura si è reso necessario misurare separatamente, per poi sommare, ripple e componente continua. In Tab[.1.1](#page-7-0) sono indicate le soluzioni adottate:

<span id="page-7-0"></span>

| Grandezza                                                          | Metodo di acquisizione                                  |
|--------------------------------------------------------------------|---------------------------------------------------------|
| Ripple corrente<br>Componente continua corrente<br>Ripple tensione | Trasformatore<br>Trasduttore ad effetto Hall<br>Diretta |
| Componente continua tensione Diretta                               |                                                         |

Tab. 1.1: Soluzioni adottate.

• sono stati inoltre modificati la linea di alimentazione ed alcuni componenti ad essa correlati in modo da permettere un collegamento diretto tra pannello PV e inverter.

Nel capitolo [2](#page-8-0) sono riportati alcuni cenni teorici riguardanti i vari elementi del sistema, in questo modo è possibile fornire un contesto matematico adeguato a comprendere alcuni aspetti implementativi e la simulazione. Quest'ultima verrà presentata nel capitolo [3](#page-17-0) dove verranno descritti i suoi vari blocchi funzionali e come vi transitano le grandezze d'interesse. Infine nel capitolo [4](#page-21-0) si vedrà tutto ciò che riguarda gli aspetti implementativi della simulazione e la realizzazione della scheda di acquisizione delle grandezze necessarie.

# <span id="page-8-0"></span>Cenni teorici sugli elementi del sistema

## <span id="page-8-1"></span>2.1 Introduzione

Il presente capitolo vuole fornire il contesto teorico-matematico sul quale si basa l'intero sistema. Saranno visti i principi di funzionamento e le principali equazioni che descrivono i modelli dei sottosistemi di maggiore interesse, sicuramente tra questi il motore, il modulo fotovoltaico e gli algoritmi di controllo.

## <span id="page-8-2"></span>2.2 IPMSM

## <span id="page-8-3"></span>2.2.1 Generalità

Il motore sincrono a magneti permanenti (PMSM) è un tipo di motore elettrico in cui la velocità di rotazione è sincrona con il campo magnetico rotante generato al suo interno. E' costituito da un rotore, che può essere interno o esterno, sul quale vengono montati dei magneti permanenti la cui disposizione comporta la natura isotropa o anisotropa del motore e da uno statore sul quale sono alloggiati gli avvolgimenti atti a generare il campo magnetico rotante che investe il rotore. Generalmente si tratta di motori trifase alimentati da un convertitore in grado di fornire tensione e frequenza di alimentazione variabili, in modo che sia possibile regolare agevolmente coppia e velocità di rotazione. Sono impiegati molto in ambito industriale, specialmente per azionamenti ad alte prestazioni che ne giustifichino il costo, legato principalmente ai materiali di pregio presenti magneti.

## <span id="page-8-4"></span>2.2.2 Principio di funzionamento

<span id="page-8-5"></span>I PMSM a rotore interno possono essere isotropi o anisotropi. Gli isotropi hanno i magneti montati sulla superficie del rotore (surface permanent magnet SPM); l'isotropia è data dall'uniformità della disposizione dei magneti che coprono completamente la circonferenza del rotore. Gli anisotropi invece, hanno i magneti interni rispetto alla superficie del rotore (interior permanent magnet IPM); l'anisotropia è data dalla differente permeabilità magnetica al variare della posizione angolare dato che quella dei magneti è molto simile a quella dell'aria[\[3\]](#page-37-3). Gli SPM basano il loro principio di funzionamento sui sistemi elettrodinamici dove l'interazione tra il campo magnetico prodotto dal magnete e le correnti che percorrono gli avvolgimenti di statore genera una forza su di essi che per il principio di azione-reazione viene trasferita al rotore ponendolo in rotazione. Gli IPM seguono lo stesso principio, con la sovrapposizione dell'effetto dei sistemi a riluttanza, i quali tendono a muovere il rotore in modo da minimizzare la riluttanza del circuito magnetico che si forma tra statore e rotore. Tale differenza comporta modelli matematici differenti; di seguito verrà brevemente presentato il più semplice, cioè quello degli SPM, esteso poi con alcune considerazioni aggiuntive agli IPM.

#### 2.2.3 Modello matematico

Si consideri un SPM con tre fasi  $a,b,c$ , le equazioni di bilancio delle tensioni  $u_a,u_b,u_c$  sono:

<span id="page-9-0"></span>
$$
\begin{cases}\nu_a(t) = Ri_a(t) + \frac{d\lambda_a(t)}{dt} \\
u_b(t) = Ri_b(t) + \frac{d\lambda_b(t)}{dt} \\
u_c(t) = Ri_c(t) + \frac{d\lambda_c(t)}{dt}\n\end{cases}
$$
\n(2.2.1)

dove  $i_a, i_b, i_c$  sono le correnti che scorrono in ogni fase e  $\lambda_a, \lambda_b, \lambda_c$  sono i flussi concatenati ad ogni fase, R è la resistenza di fase che si suppone uguale per ogni avvolgimento. Con le seguenti ipotesi:

- assenza di saturazione dei circuiti magnetici che implica  $\lambda = Li$ ,
- i flussi concatenati dovuti al magnete permanente sono sinusoidali al variare della posizione angolare del rotore,
- isotropia e simmetria di costruzione del motore che implicano autoinduttanze e mutue induttanze di fase uguali tra loro e non dipendenti dalla posizione del rotore,

è possibile riscrivere il sistema di equazioni [2.2.1](#page-9-0) nel seguente modo:

<span id="page-9-3"></span>
$$
\begin{cases}\nu_a(t) = Ri_a(t) + L_s \frac{di_a(t)}{dt} + e_a \\
u_b(t) = Ri_b(t) + L_s \frac{di_b(t)}{dt} + e_b \\
u_c(t) = Ri_c(t) + L_s \frac{di_c(t)}{dt} + e_c\n\end{cases}
$$
\n(2.2.2)

in cui  $L_s$  rappresenta l'induttanza sincrona di ogni fase <sup>[1](#page-9-1)</sup> ed  $e_a,e_b,e_c$  indicano le forze controelettromotrici dovute al movimento del magnete permanente rispetto allo statore[2](#page-9-2) . Applicando al sistema [2.2.2](#page-9-3) la matrice di trasformazione  $T_{abc/dqo}$  si possono ottenere direttamente le componenti tra loro ortogonali secondo un sistema di riferimento dq solidale al rotore $3$ :

<span id="page-9-5"></span>
$$
\begin{cases}\nu_d(t) = Ri_d(t) + L_s \frac{di_d(t)}{dt} - \omega_{me} L_s i_q \\
u_q(t) = Ri_q(t) + L_s \frac{di_q(t)}{dt} + \omega_{me} L_s i_d + \omega_{me} \Lambda_{mg}\n\end{cases} \tag{2.2.3}
$$

dove  $\omega_{me}$  rappresenta la velocità elettromeccanica pari alla pulsazione delle correnti di fase,  $\Lambda_{mq}$  invece, rappresenta il massimo flusso concatenato con ciascuna fase per effetto del magnete permanente. Ipotizzando infine il sistema conservativo e facendo un bilancio energetico è possibile pervenire all'equazione di coppia del motore:

<span id="page-9-6"></span>
$$
\tau = \frac{3}{2} p \Lambda_{mg} i_q \tag{2.2.4}
$$

Si può immediatamente notare che la coppia è direttamente proporzionale alla corrente  $i_q$ , al flusso del magnete permanente  $\Lambda_{mg}$  e al numero di coppie polari p. Inoltre si vede che  $i<sub>d</sub>$  non partecipa alla produzione di coppia, ciò permette di dedurre che per manovrare il motore basterà iniettare le correnti  $i_a, i_b, i_c$  in modo da avere  $i_q$  massima, mentre  $i_d$  può essere controllata in modo da estendere la regione di funzionamento del motore nel rispetto dei limiti di tensione e corrente.

Per quanto riguarda invece i motori anisotropi, non si possono più ipotizzare i coefficienti di autoinduzione e mutua induzione costanti con la posizione del rotore, quindi

<span id="page-9-1"></span> $^1\mathrm{L}$ 'induttanza sincrona è definita come la somma tra l'autoinduttanza di fase e la mutua induttanza tra due fasi  $L_S = L + |M|$ .

<span id="page-9-2"></span><sup>&</sup>lt;sup>2</sup>Le forze controelettromotrici sono definite come segue:  $e_a = \frac{d \lambda_{amg}}{dt} = -\Lambda_{mg} \omega_{me} \sin(\vartheta_{me}), e_b =$  $\frac{d\lambda_{bmg}}{dt} = -\Lambda_{mg}\omega_{me} \sin(\vartheta_{me} - \frac{2\pi}{3}), e_c = \frac{d\lambda_{cmg}}{dt} = -\Lambda_{mg}\omega_{me} \sin(\vartheta_{me} - \frac{4\pi}{3}), \lambda_{mg}$  e  $\Lambda_{mg}$  rappresentano rispettivamente il flusso e il massimo flusso concatenato con ciascuna fase.

<span id="page-9-4"></span><sup>3</sup> si tralascia la componente omopolare che in assenza di filo neutro è nulla.

<span id="page-10-1"></span>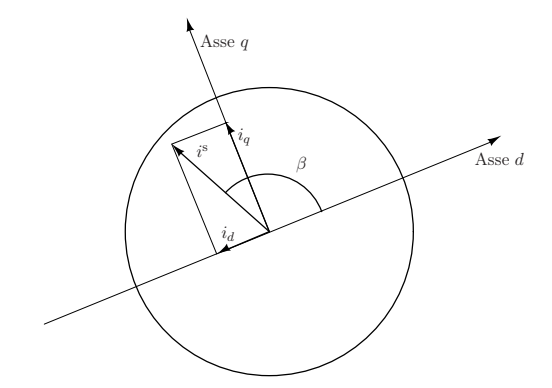

Fig. 2.1: Scomposizione di  $i^s$ .

decade l'ipotesi che tali coefficienti siano costanti per ogni fase. Questo comporta la necessità di riscrivere il sistema [2.2.2](#page-9-3) in modo da tenere conto della dipendenza dalla posizione e quindi dal tempo di tali coefficienti<sup>[4](#page-10-2)</sup>:

$$
\begin{cases}\nu_a = Ri_a + \frac{d(L_a i_a)}{dt} + \frac{d(M_a b i_b)}{dt} + \frac{d(M_a c i_c)}{dt} + e_a \\
u_b = Ri_b + \frac{d(M_a b i_a)}{dt} + \frac{d(L_b i_b)}{dt} + \frac{d(M_b c i_c)}{dt} + e_b \\
u_c = Ri_c + \frac{d(M_a c i_a)}{dt} + \frac{d(M_b c i_b)}{dt} + \frac{d(L_c i_c)}{dt} + e_c\n\end{cases} \tag{2.2.5}
$$

Come prima, applicando la matrice di trasformazione  $T_{abc/dqo}$  al sistema si ottengono le componenti secondo il sistema di riferimento solidale al rotore:

$$
\begin{cases}\nu_d(t) = Ri_d(t) + L_d \frac{di_d(t)}{dt} - \omega_{me} L_q i_q \\
u_q(t) = Ri_q(t) + L_q \frac{di_q(t)}{dt} + \omega_{me} L_d i_d + \omega_{me} \Lambda_{mg}\n\end{cases} \tag{2.2.6}
$$

è possibile notare come le ultime equazioni siano formalmente identiche alle [2.2.3](#page-9-5) in cui sono comparse  $L_d$  e  $L_q$  che indicano rispettivamente l'induttanza sincrona dell'asse diretto (asse d) e dell'asse in quadratura (asse q). Si noti inoltre che ponendo  $L_d = L_q = L_s$  si giunge esattamente alle [2.2.3,](#page-9-5) si può quindi affermare che matematicamente il motore isotropo è un caso particolare del motore anisotropo. Mediante un bilancio energetico analogo a quello precedente si ottiene l'equazione di coppia del motore sincrono anisotropo:

$$
\tau = \frac{3}{2}p\Lambda_{mg}i_q + \frac{3}{2}p(L_d - L_q)i_di_q
$$
\n(2.2.7)

<span id="page-10-0"></span>anche l'equazione di coppia è uguale alla [2.2.4](#page-9-6) tranne il termine che identifica il contributo di coppia di riluttanza, che, in certe condizioni, è in grado di aumentare l'efficienza del motore<sup>[5](#page-10-3)</sup>.

### 2.2.4 Tecnica di controllo FOC

Le componenti  $i_d$  e  $i_q$  tra loro ortogonali, se ricombinate, vedi Fig[.2.1,](#page-10-1) danno origine al vettore spaziale  $i^s$  che rappresenta la corrente iniettata nelle fasi del motore rispetto al sistema di riferimento solidale al rotore. Come è evidente valgono le relazioni

$$
i_d = \mathbf{i}^s \cos \beta \qquad i_q = \mathbf{i}^s \sin \beta \tag{2.2.8}
$$

perciò si può riscrivere la [2.2.4](#page-9-6) come

$$
\tau = \frac{3}{2} p \Lambda_{mg} |\mathbf{i}^s| \sin \beta \tag{2.2.9}
$$

<sup>4</sup>Per non appesantire la notazione è omessa la dipendenza dal tempo.

<span id="page-10-3"></span><span id="page-10-2"></span><sup>5</sup> Il modello matematico qui esposto è un estratto di [\[3\]](#page-37-3).

se si impone quindi  $\beta = \frac{\pi}{2}$  $\frac{\pi}{2}$ , a parità di altre condizioni, si ottiene la coppia massima<sup>[6](#page-11-4)</sup>. Appare ora chiaro per controllare in modo efficiente il motore è necessario mantenere il vettore spaziale di corrente ortogonale al campo generato dal magnete permanente. Questa tecnica di regolazione viene chiamata controllo ad orientamento di campo (field oriented control).

## <span id="page-11-0"></span>2.3 Modulo PV

## <span id="page-11-1"></span>2.3.1 Generalità

Un pannello fotovoltaico è un dispositivo in grado di convertire direttamente la radiazione solare in energia elettrica e, non avendo parti in movimento, necessita di manutenzione piuttosto modesta. L'intero pannello è composto da una certa quantità di singole celle fotovoltaiche che, connesse in modo opportuno, consentono di ottenere tensione e potenza d'uscita desiderate.

#### <span id="page-11-2"></span>2.3.2 Principio di funzionamento

Le celle fotovoltaiche sono costruite nella maggior parte dei casi in silicio; quando i fotoni incidono sulla sua superficie essi vengono assorbiti, cedendo al materiale un'energia sufficiente[7](#page-11-5) a generare una coppia elettrone-lacuna. Se il silicio fosse intrinseco tale coppia si ricombinerebbe subito così come succede nei materiali conduttori, ma dato che ogni cella fotovoltaica è di fatto una giunzione p-n, quindi costituita di silicio drogato (estrinseco), in essa è presente un forte campo elettrico, grazie al quale lacuna ed elettrone vengono separati ottenendo così una differenza di potenziale ai capi della cella. In altre parole ogni cella è un piccolo generatore, per ottenere tensioni dell'ordine di decine di volt si collegano varie celle in serie e per ottenere grandi potenze si collegano tali serie in parallelo ottenendo così i moduli PV. Da ciò si può dedurre la grande versatilità dei pannelli fotovoltaici dovuta alla loro modularità.

#### <span id="page-11-3"></span>2.3.3 Modello matematico

Ogni singola cella fotovoltaica può essere modellata con un circuito equivalente come quello in Fig.  $2.2|4, 5|$ .

La corrente  $I_{ph}$ , generata dalla radiazione solare, è proporzionale al numero di fotoni incidenti sulla superficie della cella.

 $I_d$  è la corrente che attraversa la giunzione p-n ed ha espressione:

$$
I_d = I_0 (e^{\frac{V_d}{V_T}} - 1) \tag{2.3.1}
$$

dove:

 $I_0$  è l'intensità di corrente di saturazione del diodo che dipende dalle caratteristiche costruttive, in genere compresa tra  $10^{-15}$  e  $10^{-10}A$ .

 $V_d$  è la tensione ai capi della giunzione.

 $V_T$  è la cosiddetta tensione termica data da  $V_T = \frac{KT}{q}$  $\frac{dT}{q}$  e vale circa  $25mV$  a  $300K$ .

 $R_s$  è la resistenza intrinseca della cella, cioè quella degli strati p ed n della giunzione e quella dei contatti di collegamento.

 $R_{sh}$  é la resistenza di shunt e  $I_{sh}$  rappresenta le correnti di perdita all'interno della cella. La corrente  $I \hat{e}$  la corrente che è possibile estrarre, è quindi la corrente di output, analogamente V è la tensione ai capi della cella.

Si può quindi ricavare l'espressione della corrente I:

<sup>6</sup>Chiaramente questa relazione vale anche per il motore anisotropo.

<span id="page-11-5"></span><span id="page-11-4"></span><sup>7</sup>maggiore del gap energetico tra banda di valenza e di conduzione.

<span id="page-12-1"></span>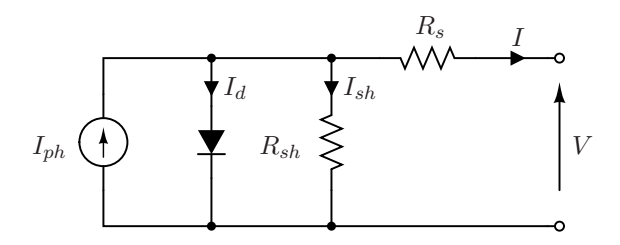

Fig. 2.2: Circuito equivalente di una cella fotovoltaica.

<span id="page-12-3"></span>
$$
I = I_{ph} - I_0(e^{\frac{V + R_s I}{V_T}} - 1) - \frac{V + R_s I}{R_{sh}}
$$
\n(2.3.2)

si noti che l'equazione dipende da I e V e dalla condizione d'irraggiamento, fissando quest'ultima si può tracciare la curva caratteristica della cella come mostrato in Fig[.2.3.](#page-12-2) Per la caratterizzazione della cella vengono usati in genere i seguenti parametri:

- Tensione a circuito aperto
- Corrente di corto circuito
- Tensione nel punto di massima potenza
- Corrente nel punto di massima potenza

Imponendo in [2.3.2](#page-12-3)  $I = 0$  e trascurando il terzo termine [\[4,](#page-37-4) [5\]](#page-37-5) si ricava l'espressione per la tensione a circuito aperto:

$$
V_{oc} \approx V_T \ln(\frac{I_{ph} + I_0}{I_0})
$$
\n(2.3.3)

mentre imponendo  $V = 0$ , trascurando il terzo termine e sviluppando in serie l'esponenziale si giunge alla relazione per la corrente di corto circuito:

$$
I_{cc} \approx I_{ph} \tag{2.3.4}
$$

<span id="page-12-2"></span><span id="page-12-0"></span>Per quel che riguarda il punto di massima potenza (MPP), può essere utile tracciare su un piano P − V l'andamento della potenza erogata dalla cella, si ottiene una curva tipo quella in Fig[.2.4.](#page-13-3) Si noti che il punto dove si ha la massima potenza corrisponde al ginocchio della curva caratteristica di Fig[.2.3.](#page-12-2)

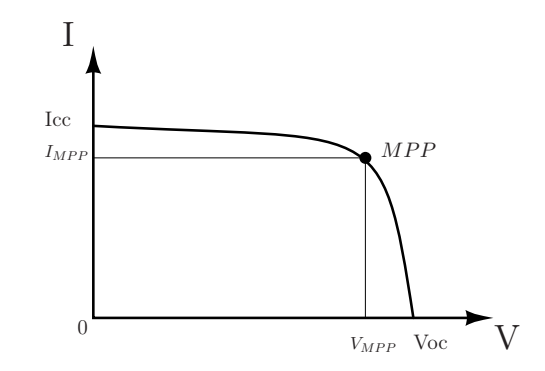

Fig. 2.3: Curva caratteristica V-I di una cella solare.

<span id="page-13-3"></span>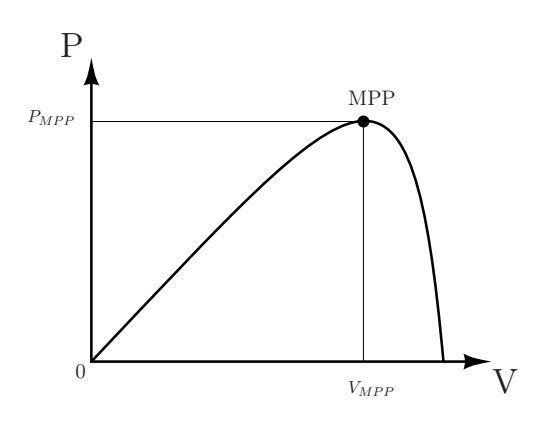

Fig. 2.4: Andamento della potenza di una cella solare al variare della tensione.

## 2.4 Algoritmi MPPT

#### <span id="page-13-0"></span>2.4.1 Generalità

Gli algoritmi MPPT ovvero Maximum power point tracking sono utilizzati per individuare il punto di lavoro a massima potenza; nel caso specifico delle celle fotovoltaiche il loro scopo è quello di portarle ad erogare la potenza massima per ogni condizione d'irraggiamento. Esistono numerose tecniche di ricerca dell'MPPT più o meno complesse, di seguito si vedranno le principali in modo certamente non esaustivo ma con il solo scopo di dare una visione d'insieme<sup>[\[6\]](#page-37-6)</sup>.

## <span id="page-13-1"></span>2.4.2 Perturb and observe

Come si può dedurre dal nome, questa tecnica si basa sul controllo della potenza estratta a seguito della perturbazione della tensione o corrente erogate dal pannello. L'algoritmo calcola il valore della potenza istantanea, perturba una grandezza, ricalcola la potenza e la confronta con quella precedente. Se si osserva la Fig[.2.4](#page-13-3) si nota che se si incrementa la tensione<sup>[8](#page-13-4)</sup> in tutti i punti che precedono MPP la potenza erogata cresce, mentre se si incrementa la tensione in tutti i punti successivi a MPP la potenza erogata cala. Quindi è intuitivo pensare che per portare il punto di lavoro all'MPP se a seguito di una perturbazione della tensione crescente la potenza cresce, la perturbazione successiva dovrà avere lo stesso verso, invece se a seguito di una perturbazione crescente la potenza cala, la perturbazione successiva dovrà essere decrescente. Queste considerazioni sono riassunte in Tab[.2.1:](#page-13-2)

<span id="page-13-2"></span>

| Perturbazione |          | Variazione di Potenza Perturbazione successiva |
|---------------|----------|------------------------------------------------|
| Positiva      | Positiva | Positiva                                       |
| Positiva      | Negativa | Negativa                                       |
| Negativa      | Positiva | Negativa                                       |
| Negativa      | Negativa | Positiva                                       |

Tab. 2.1: Modalità di determinazione della perturbazione successiva.

<span id="page-13-4"></span><sup>8</sup> un ragionamento analogo si può fare pensando di perturbare la corrente.

<span id="page-14-0"></span>Il controllo viene ripetuto continuamente, una volta raggiunto MPP il punto di lavoro oscillerà intorno ad esso con ampiezza dipendente dall'entità della perturbazione dalla quale dipenderà anche la velocità di convergenza.

#### 2.4.3 Conduttanza incrementale

Sempre osservando la Fig[.2.4](#page-13-3) è immediato notare come la pendenza della curva è positiva prima, negativa poi e nulla in corrispondenza dell'MPP. Questo algoritmo osserva proprio questa pendenza, in particolare:

<span id="page-14-2"></span>
$$
\begin{cases}\n\frac{dP}{dV} = 0, & \text{se } V = V_{MPP}, \\
\frac{dP}{dV} > 0, & \text{se } V < V_{MPP}, \\
\frac{dP}{dV} < 0, & \text{se } V > V_{MPP},\n\end{cases}
$$
\n(2.4.1)

Il calcolo diretto di  $\frac{dP}{dV}$  non è di facile esecuzione, pertanto tale termine viene approssimato nel seguente modo:

$$
\frac{dP}{dV} = \frac{d(VI)}{dV} = I + V\frac{dI}{dV} \approx I + V\frac{\Delta I}{\Delta V}
$$
\n(2.4.2)

quest'ultima uguaglianza permette di riscrivere il sistema precedente nel seguente modo:

$$
\begin{cases}\n\frac{\Delta I}{\Delta V} = -\frac{I}{V}, & \text{se } V = V_{MPP}, \\
\frac{\Delta I}{\Delta V} > -\frac{I}{V}, & \text{se } V < V_{MPP}, \\
\frac{\Delta I}{\Delta V} < -\frac{I}{V}, & \text{se } V > V_{MPP},\n\end{cases} \tag{2.4.3}
$$

Si può quindi dedurre l'origine del nome di tale tecnica. Per trovare l'MPP basterà calcolare conduttanze istantanea e incrementale, confrontarle e variare in modo opportuno il riferimento di tensione di lavoro fino ad arrivare alla condizione  $V_{ref} = V_{MPP}$ . Anche in questo caso la velocità di convergenza è funzione dell'ampiezza della variazione del riferimento. Maggiore è l'incremento, maggiore sarà la velocità, con lo svantaggio però di avere oscillazione intorno al MPP.

## <span id="page-14-1"></span>2.4.4 Ripple correlation

Questa tecnica che consente di raggiungere l'MPP tramite la conoscenza dei ripple di tensione (o corrente) e potenza è generalmente utilizzata in sistemi dove è presente un'ondulazione intrinseca e funzionale, ad esempio nei convertitori di tipo boost e pertanto non necessita di perturbazioni esterne. Se si riconsidera il sistema [2.4.1](#page-14-2) e la caratteristica in Fig. 2.4, si può notare che per  $V < V_{MPP}$  ad un incremento di V corrisponde un aumento di P, viceversa per  $V > V_{MPP}$  ad un incremento di V corrisponde una diminuzione di P, è quindi possibile dedurre un sistema equivalente al precedente:

<span id="page-14-3"></span>
$$
\begin{cases}\n\frac{dP}{dt}\frac{dV}{dt} = 0, & \text{se } V = V_{MPP},\\
\frac{dP}{dt}\frac{dV}{dt} > 0, & \text{se } V < V_{MPP},\\
\frac{dP}{dt}\frac{dV}{dt} < 0, & \text{se } V > V_{MPP},\n\end{cases} \tag{2.4.4}
$$

è evidente che per il calcolo sono sufficienti la derivata temporale della potenza e la derivata temporale della tensione; addirittura basta conoscerne il segno per sapere in che modo variare il riferimento. Una delle tante funzioni che implementa questo algoritmo per convertitori boost è la seguente [\[7,](#page-37-7) [2\]](#page-37-2):

<span id="page-14-4"></span>
$$
\delta_{RC} = \gamma \int_0^t sgn\left(\frac{dP}{dt}\frac{dV}{dt}\right)dt\tag{2.4.5}
$$

dove  $\delta_{RC}$  è il duty cycle per il convertitore e  $\gamma$  è una costante negativa. Se le ondulazioni sono in fase il prodotto delle derivate temporali è positivo, se in controfase il prodotto è negativo. La necessità dei ripple di potenza e tensione è legata al fatto che se si avessero tensione o potenza costanti, si otterrebbe sempre  $\frac{dF}{dt}$  $\frac{dV}{dt} = 0$  anche in punti differenti dal MPP. Nei capitoli [3](#page-17-0) e [4](#page-21-0) verrà esposto l'adattamento di tale tecnica al sistema in esame. La velocità di convergenza dipende dalla frequenza di oscillazione del ripple e dalla costante di proporzionalità  $\gamma$ .

## <span id="page-15-0"></span>2.5 Tecniche di controllo

In questo progetto sono presenti controllori di tipo PI per regolare la velocità e le correnti di alimentazione del motore, inoltre un controllo di tipo sliding mode per la ricerca dell'MPP. Verranno brevemente descritte le caratteristiche di tali controllori senza entrare nel dettaglio.

#### <span id="page-15-1"></span>2.5.1 Controllore PI

Si tratta di un regolatore a retroazione negativa dove, definendo r il riferimento in ingresso e y l'uscita del processo, il controllore genera il segnale da passare al processo basandosi su  $e = r - y$  che rappresenta il segnale d'errore. L'uscita del PI viene regolata da un'azione proporzionale all'errore e da un'azione proporzionale all'integrale dell'errore. Nel dominio delle frequenze la funzione di trasferimento è:

$$
PI(s) = K_p + \frac{K_i}{s} \tag{2.5.1}
$$

dove si possono facilmente notare le due azioni proporzionale e integrale date rispettivamente da  $K_p$  e  $K_i$ . Questa tipologia di regolatori viene usata per controllare processi lineari e consente di ottenere un errore nullo a regime per variazioni di ingresso a gradino, tuttavia, data la sua semplicità, ha delle limitazioni: una volta tarate le costanti  $K_p$  e  $K_i$ il regolatore non è in grado di adattarsi a variazioni dei parametri del processo, in caso di saturazione l'anello di regolazione risulta di fatto aperto portando a fenomeni di instabilità dovuti all'azione integrale (windup), inoltre è un controllore intrinsecamente a singola variabile. I regolatori PI e la loro versione estesa PID trovano comunque largo impiego in ambito industriale per la loro semplicità, facilità di taratura e prestazioni soddisfacenti.

#### <span id="page-15-2"></span>2.5.2 Controllore sliding mode

Il controllo sliding mode è un particolare tipo di sistema di regolazione a struttura variabile, è caratterizzato da una serie di leggi di controllo a retroazione e da una regola di decisione chiamata switching function. Essa ha come ingressi le misure di alcune grandezze del sistema e fornisce in uscita la legge di controllo che il sistema deve adottare. Ciò che si vuole ottenere è un regolatore che varia la sua struttura in base allo stato delle grandezze misurate, quindi in base allo stato del sistema. Tale sistema deve essere portato a lavorare sulla cosiddetta sliding surface, superficie che delimita il luogo dove si muove il punto di lavoro[\[8\]](#page-37-8). Nella definizione di un problema di controllo spesso si rileva una certa differenza tra il processo reale e il modello matematico ad esso associato. Queste imprecisioni possono essere dovute a differenti fattori come una dinamica non modellata oppure a variazioni dei parametri del processo. Lo scopo del controllore è garantire, a prescindere da queste variazioni, le prestazioni richieste e quindi nella pratica, condurre e poi mantenere il sistema sulla sliding surface. Tra i vantaggi di tale tecnica si ha certamente la possibilità di controllare processi non lineari o modellati con semplicità in modo robusto; inoltre il comportamento dinamico del sistema può essere caratterizzato dalla scelta della switching function. Tra gli svantaggi bisogna ricordare il fenomeno di chattering, che consiste in un continuo cambiamento della direzione di controllo durante il raggiungimento del punto di lavoro[9](#page-16-0) . Il chattering, specie per processi sensibili andrebbe limitato il più possibile.

<span id="page-16-0"></span><sup>&</sup>lt;sup>9</sup>analoga a quella dei controlli bang-bang.

## <span id="page-17-0"></span>Simulazione del progetto con Simulink di Matlab

## <span id="page-17-1"></span>3.1 Introduzione

In questo capitolo verrà illustrata in maniera dettagliata la simulazione svolta con il tool Simulink di Matlab. Essa permetterà di comprendere il funzionamento del sistema che si intende realizzare e servirà da riferimento per giustificare le modifiche hardware apportate e descritte nella sezione [4.3.](#page-25-0) Lo schema generale è mostrato in Fig[.3.1.](#page-17-3) Verranno di seguito presentati i blocchi componenti il sistema.

<span id="page-17-3"></span>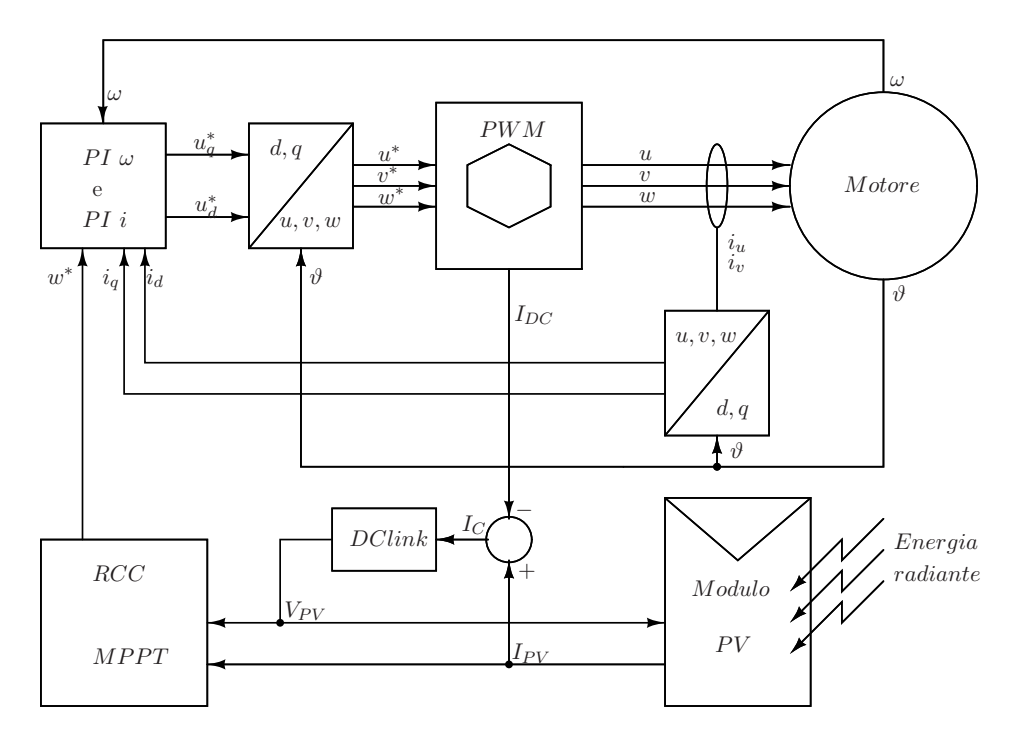

Fig. 3.1: Schematizzazione generale della simulazione.

## <span id="page-17-2"></span>3.2 Modulo PV e integratore

Come mostrato nella sezione [2.3](#page-11-0) e precisamente con riferimento all'equazione [2.3.2](#page-12-3) la corrente in uscita al modulo fotovoltaico dipende dalle condizioni di irraggiamento e dalla tensione ai suoi capi  $I_{PV} = f(lux, V_{PV})$ , oltre che chiaramente dai suoi parametri interni. Il blocco relativo a questo componente ha perciò due ingressi variabili e dipendenti dalle condizioni esterne:

- l'energia radiante che incide sul pannello fotovoltaico
- la tensione ai capi del pannello

Nella simulazione, l'energia radiante è fatta variare a gradini in modo da simulare repentini oscuramenti del sole (dovuti per esempio ad ombre di nubi), la tensione è invece calcolata

<span id="page-18-2"></span>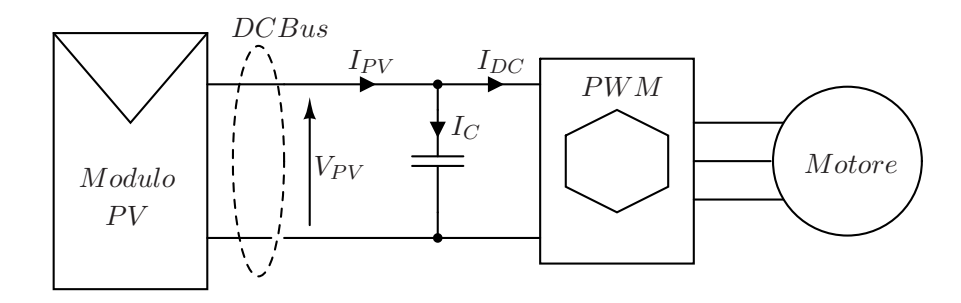

Fig. 3.2: Componenti della corrente  $I_{PV}$ .

dal blocco DClink mediante integrazione dalla corrente I<sup>c</sup> fluente nel condensatore del DCBus, quindi  $V_{PV} = q(I_c)$ . Con riferimento alla Fig[.3.2](#page-18-2) tale corrente è data da:

$$
I_c = I_{PV}(lux, V_{PV}) - I_{DC}
$$
\n
$$
(3.2.1)
$$

<span id="page-18-0"></span>combinando opportunamente le funzioni si ottiene  $V_{PV} = h(lux, V_{PV}, I_{DC})$  che è un'equazione numericamente risolvibile dato che lux è noto e  $I_{DC}$ , la corrente assorbita dal motore, è calcolabile<sup>[1](#page-18-4)</sup>.

## 3.3 MPPT

Il blocco RCC-MPPT calcola a partire da tensione e corrente erogate dal pannello l'MPP e genera quindi un riferimento di velocità  $\omega^*$  tale da mantenere il sistema in un intorno del punto di lavoro trovato. Riconsiderando quanto detto nella sezione [2.4.4](#page-14-1) e osservando la Fig[.3.3,](#page-18-3) per ottenere il riferimento di velocità è necessario disporre della potenza erogata dal pannello  $P_{PV} = V_{PV} \cdot I_{DC}$  e della tensione  $V_{PV}$ . Le funzioni di derivazione richieste dal sistema [2.4.4](#page-14-3) sono implementate da un filtro passa alto che, com'è noto, entro una certa gamma di frequenze si comporta come un derivatore. Dopo lo svolgimento del prodotto è necessario un filtraggio passa basso per eliminare le componenti a frequenza doppia che si sviluppano moltiplicando due funzioni sinusoidali<sup>[2](#page-18-5)</sup>. Infine per implementare l'equazione [2.4.5](#page-14-4) è sufficiente applicare la funzione segno, integrare e moltiplicare per la costante  $\gamma$ .

<span id="page-18-3"></span>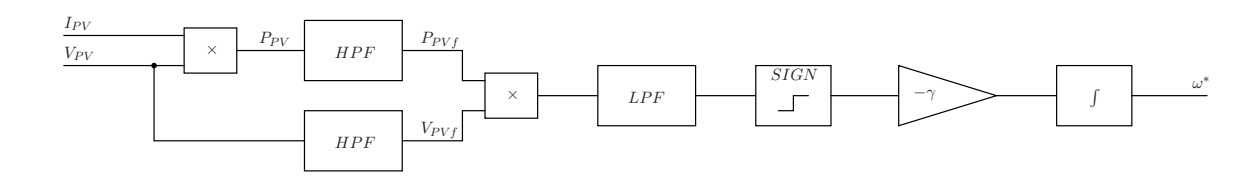

Fig. 3.3: Schema controllo RCC-MPPT per la generazione di  $\omega^*$ .

Il controllo sliding è intrinseco nella funzione appena osservata, la sliding surface è il prodotto  $\frac{dF}{dt}$  $\frac{dV}{dt}$  e la switching function dipende dal segno della superficie, quindi in pratica da  $\delta_{RC}$  che corrisponde al riferimento di velocità  $\omega^*$  [\[2\]](#page-37-2).

<span id="page-18-4"></span><span id="page-18-1"></span><sup>&</sup>lt;sup>1</sup>la simulazione implementa un blocco atto al calcolo della  $I_{DC}$  grazie alla conoscenza delle tensioni e correnti di fase del motore e della tensione del bus. Tale blocco è di scarsa importanza per il progetto dato che la tensione  $V_{PV}$  sarà misurata direttamente, pertanto non verrà approfondito ulteriormente.

<span id="page-18-5"></span><sup>2</sup> le componenti sinusoidali sono quelle costituenti la perturbazione del DCBus necessarie al calcolo dell'MPP, in seguito saranno descritte nel dettaglio.

<span id="page-19-1"></span>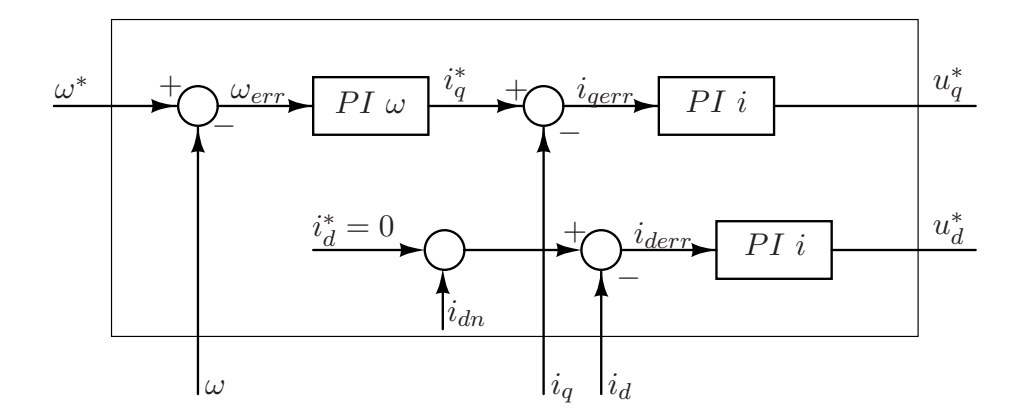

Fig. 3.4: Regolatori di velocità e corrente.

## 3.4 Anelli di controllo velocità e corrente

Questo blocco ha il compito di regolare la velocità del motore a partire dal riferimento generato dall'algoritmo RCC-MPPT. Per fare ciò deve necessariamente fornire adeguati riferimenti di tensione all'inverter, che come vedremo provvederà ad alimentare il motore. Osservando la Fig[.3.4](#page-19-1) si nota che l'errore di velocità è posto in ingresso al regolatore  $PI_{\omega}$ , che restituisce il riferimento della corrente  $i_q^*$  la quale, richiamando l'equazione [2.2.4,](#page-9-6) genera una coppia ad essa proporzionale. Continuando su quest'anello di regolazione si può notare la presenza di un controllore  $PI_i$  che riceve in ingresso l'errore di corrente  $i_{\text{gerr}}$ e restituisce il riferimento di tensione  $u_q^*$ . Parallelamente e grazie ad un altro controllore  $PI_i$  identico al precedente si può ottenere  $u_d^*$ . La banda passante dei regolatori  $PI_\omega$  e  $PI_i$  è rispettivamente di  $25Hz$  e  $800Hz$ , si vedrà a breve che quest'ultima è maggiore della frequenza della perturbazione  $i_{dn}$ . E' importante notare che nella simulazione, di cui si consiglia la visione, sono presenti due riferimenti  $i_d^*$  di natura differente tra i quali è possibile scegliere: uno viene imposto semplicemente a zero, l'altro calcola  $i_d^*$  in modo da utilizzare tutta la potenza erogata dal pannello. Dato che non verrà implementata, almeno per il momento, la seconda modalità di funzionamento, si considererà sempre  $i_d^* = 0$ . Bisogna inoltre tenere presente che, per funzionare l'algoritmo RCC-MPPT necessita di un'ondulazione, si veda la sezione [2.4.4,](#page-14-1) e dato che non sono presenti oscillatori intrinseci come negli alimentatori boost, si è resa necessaria l'iniezione di un disturbo su  $i_d^*$  $3$  in modo che il  $DCBus$  venga perturbato. Il disturbo  $i_{dn}$  scelto è di tipo sinusoidale e tale da produrre una perturbazione di frequenza 500Hz e ampiezza 1A con offset chiaramente nullo per non dissipare potenza inutilmente e non diminuire le prestazioni del motore. La forma d'onda comunque non è vincolante, importante è ottenere una perturbazione alternata di tensione e corrente del  $DCBus$ .  $i_q$  e  $i_d$  sono calcolate direttamente a partire dalle misure di due delle tre correnti  $i_u, i_v, i_w$  mediante la matrice di trasformazione  $T_{uvw/dq}^4$  $T_{uvw/dq}^4$ .

## <span id="page-19-0"></span>3.5 PWM

In realtà la simulazione non utilizza alcuna modulazione PWM. In questa fase non ha alcun senso complicare ulteriormente il sistema, dato che le tecniche di modulazione degli inverter sono ampiamente collaudate ed è risaputo che il filtro passa basso induttivo del motore è sufficiente ad eliminare gli effetti delle commutazioni. Questo blocco quindi decade semplicemente nella matrice di trasformazione  $T_{dq/uvw}$  e in un algoritmo per il calcolo

 $3\text{si}$  ricordi che  $i_d$  non produce coppia.

<span id="page-19-3"></span><span id="page-19-2"></span><sup>4</sup> le matrici di trasformazione necessitano della conoscenza della posizione.

<span id="page-20-0"></span>della corrente iniettata nel motore, utile per ricavare la corrente  $I_{DC}$  come specificato nella sezione [3.2.](#page-17-2)

## 3.6 Motore

Il motore di tipo IPM è modellato esattamente come nella sezione [2.2.3,](#page-8-5) chiaramente tenendo conto anche della coppia di carico, degli attriti e delle inerzie in modo da ottenere la velocità di rotazione e la posizione mediante integrazione di quest'ultima.

# <span id="page-21-0"></span>Hardware utilizzato ed aspetti implementativi

## <span id="page-21-1"></span>4.1 Introduzione

In questo capitolo è riportata la parte di lavoro svolta per implementare a livello pratico il progetto. Verranno prima descritti la topologia e le caratteristiche dei vari componenti del sistema, poi si passerà agli aspetti implementativi veri e propri spiegando tecniche e accorgimenti adottati. E' da sottolineare che il software di partenza e in parte l'architettura hardware sono un'evoluzione di un kit già esistente prodotto da *Renesas*[\[9\]](#page-37-9), a tal fine si raccomanda la visione del citato documento.

## <span id="page-21-2"></span>4.2 Topologia

<span id="page-21-3"></span>Come accennato nel capitolo [1](#page-6-0) il sistema è composto da alcuni macroelementi che possono essere schematizzati come in Fig[.4.1](#page-22-2) e che verranno presentati singolarmente nel dettaglio.

## 4.2.1 Modulo fotovoltaico

Il modulo fotovoltaico utilizzato per l'esperimento è quello mostrato in Fig[.4.2,](#page-22-0) un Sanyo HIP-230HDE1 e le caratteristiche d'interesse sono riportate in Tab[.4.1.](#page-22-0) Tale pannello è direttamente connesso alle schede dei convertitori, esso in pratica alimenta direttamente il bus in continua e fornisce tutta l'energia richiesta dai motori.

## <span id="page-21-4"></span>4.2.2 Alimentatore

Si tratta di un normale trasformatore regolabile 0 − 30V alimentato a 220V il cui scopo è fornire tensione a tutti gli apparati non considerati di potenza, quindi la scheda che ospita il microcontrollore, il display eccetera. In fase di sperimentazione ci si può accontentare di un'alimentazione di questo tipo, cosa chiaramente non compatibile con l'applicazione stand alone che si vuole ottenere alla fine del lavoro. Pertanto una fase successiva sarà sicuramente l'utilizzo di un opportuno regolatore in grado di alimentare i dispositivi prelevando l'energia direttamente dal modulo fotovoltaico.

## <span id="page-21-5"></span>4.2.3 Motore e freno

I motori Speeder Motion MB057GA240 utilizzati per l'azione motrice e di frenatura sono identici; si tratta di BLDCM (*Brushless Direct Current Motor*) con sensori ad effetto Hall incorporati, in Tab[.4.2](#page-22-1) sono presenti i parametri principali del motore<sup>[1](#page-21-6)</sup>. Il controllo di tipo FOC abbinato al motore a campo commutato comporta la non costanza della coppia erogata[2](#page-21-7) . Nel presente lavoro il problema non è d'interesse; è comunque risolvibile con l'iniezione di correnti di fase quasi quadre che ricalchino l'andamento delle forze elettromotrici a vuoto. Motore e freno sono collegati meccanicamente tra loro mediante un giunto

<span id="page-21-6"></span><sup>&</sup>lt;sup>1</sup>il datasheet completo del motore è riportato in Fig[.A.1](#page-38-1) in appendice.

<span id="page-21-7"></span><sup>2</sup> i BLDCM nel funzionamento a vuoto presentano forze elettromotrici alternate quasi quadre, per avere coppia costante le correnti iniettate devono avere lo stesso andamento, in questo caso, con il controllo FOC le correnti iniettate sono sinusoidali e quindi la coppia generata presenterà delle oscillazioni attorno ad un valore costante.

<span id="page-22-2"></span>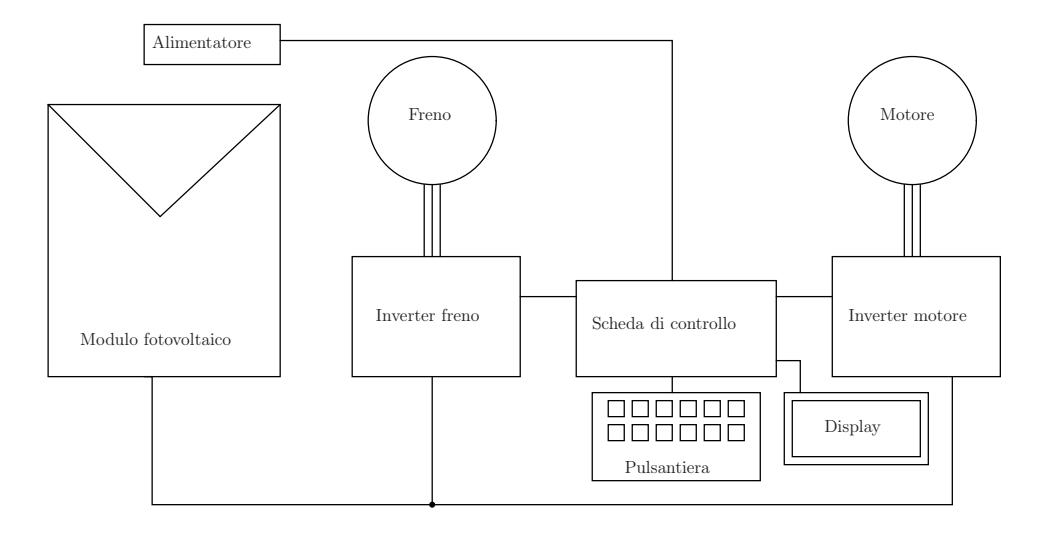

Fig. 4.1: Principali componenti del sistema.

<span id="page-22-0"></span>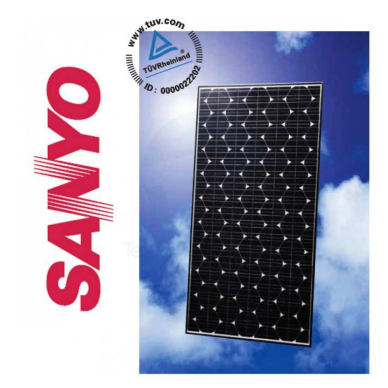

Fig. 4.2: Modulo utilizzato Sanyo HIP-230HDE1.

| Dati elettrici                      | Valore |
|-------------------------------------|--------|
| Potenza massima $[W]$               | 230    |
| Tensione alla massima potenza $[V]$ | 34.3   |
| Corrente alla massima potenza $[A]$ | 6.71   |
| Tensione di circuito aperto $[V]$   | 42.3   |
| Corrente di corto circuito $[A]$    | 7 22   |

Tab. 4.1: Pricipali caratteristiche Sanyo HIP-230HDE1.

<span id="page-22-1"></span>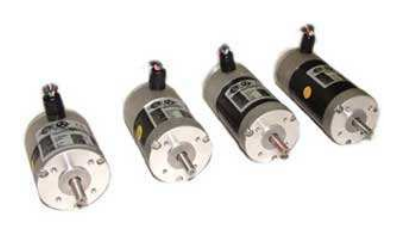

Fig. 4.3: Famiglia motori Speeder Motion MB057GA.

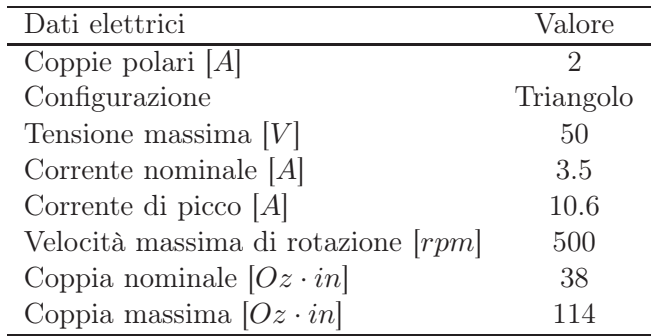

Tab. 4.2: Pricipali caratteristiche Speeder Motion MB057GA240.

<span id="page-23-0"></span>flessibile necessario a compensare inevitabili disallineamenti. Il motore che svolge l'azione trainante inoltre monta un encoder atto a misurare la velocità di rotazione del sistema.

### 4.2.4 Display e pulsantiera

A disposizione dell'utente è presente un'interfaccia costituita da una pulsantiera, delle manopole ed un display, utili principalmente per scopi di debug e didattici dato che, grazie ad essi, si possono impostare riferimenti e leggere alcuni parametri come velocità di rotazione, correnti iniettate, tensione del bus eccetera. In ogni caso, per il progetto l'interfaccia ha un'importanza marginale dato che non partecipa al funzionamento ma è utilizzata solo come monitor.

## <span id="page-23-1"></span>4.2.5 Convertitori

Ogni motore è collegato ad una scheda che funge da convertitore la cui funzione è dargli energia e fornire alcune misure necessarie per controllarlo.

Come anticipato precedentemente il DCbus ai capi dell'inverter è collegato direttamente al modulo fotovoltaico mediante il connettore J3 [3](#page-23-3) e pertanto riceve una tensione dell'ordine di 40V . La circuiteria destinata al pilotaggio dell'inverter e alla misurazione invece riceve alimentazione dal trasformatore esterno attraverso J2.

Ogni ramo dell'inverter è pilotato dagli appositi driver  $IR2101$  che, collegati alla scheda di controllo in ingresso e ai gate dei mosfet in uscita, consentono di migliorare aspetti di protezione e di efficienza<sup>[4](#page-23-4)</sup>.

Sono inoltre presenti due sonde di corrente aventi lo scopo di misurare due delle tre correnti di fase del motore [5](#page-23-5) e di inviarle, dopo un opportuno circuito di condizionamento (zero span), agli ADC della scheda di controllo cosicché possano essere acquisite. Il trasduttore di corrente impiegato è un LEM HXS 20-NP ad effetto Hall alimentato a 5V il quale fornisce al circuito di condizionamento un segnale proporzionale alla corrente che fluisce al suo interno.

#### <span id="page-23-2"></span>4.2.6 Scheda di controllo

Ciò che controlla il funzionamento e la coordinazione di ogni sottosistema è il microcontrollore (MCU) RENESAS R5F562TAANFP LQFP-100 appartenente alla famiglia RX62T. Le peculiarità di tale MCU verranno esposte man mano che si vedranno i compiti svolti dalla scheda di controllo, tra i quali:

- controllo dell'inverter di ogni motore
- acquisizione di varie grandezze utili al controllo
- invio di segnali di controllo ad opportuni test point utili al debug o per scopi didattici
- programmazione del microcontrollore e debug
- comunicazione con interfaccia utente (display e pulsantiera)

<span id="page-23-3"></span><sup>3</sup> si veda la disposizione dei componenti sulla scheda in Fig[.A.2](#page-39-0) in appendice.

<sup>4</sup> forniscono in uscita degli impulsi ad alta corrente in modo da minimizzare la crossconduzione dei rami dell'inverter e quindi ridurre la dissipazione di potenza.

<span id="page-23-5"></span><span id="page-23-4"></span><sup>&</sup>lt;sup>5</sup>la terza viene ricavata via software imponendo  $\sum i = 0$ 

#### Controllo convertitori

<span id="page-24-0"></span>Ogni ramo dell'inverter necessita di ricevere due segnali, uno per governare il mosfet superiore (segnale  $H$ ) e uno per governare il mosfet inferiore (segnale  $L$ ). Dato che sono presenti due convertitori con tre rami ciascuno sono necessari 12 segnali di controllo che utilizzano altrettanti pin; il tutto è riassunto nelle Tab[.4.3](#page-24-0) e [4.4](#page-24-0)[6](#page-24-2) . Tutti questi pin sono

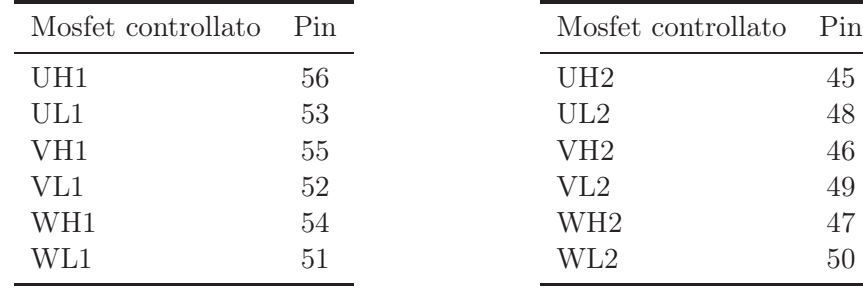

Tab. 4.3: Segnali e pin del MCU utilizzati per il convertitore 1.

Tab. 4.4: Segnali e pin del MCU utilizzati per il convertitore 2.

gestiti mediante una PWM particolare la quale assicura che in ogni momento un terminale di una delle tre fasi del motore sia a potenziale fisso<sup>[7](#page-24-3)</sup>, si veda Fig[.4.4.](#page-24-1) In questo modo è possibile ridurre il numero di commutazioni dei mosfet e quindi l'energia dissipata. Questo metodo può essere utilizzato perché effettivamente, avendo una configurazione dei motori a triangolo, ciò che interessa è la tensione fase-fase e quindi è possibile aggiungere un offset<sup>[8](#page-24-4)</sup> tale da spostare i punti di lavoro per soddisfare l'imposizione di un ramo sempre a massa [\[9\]](#page-37-9). La simulazione, come detto, non utilizza alcuna tecnica PWM.

<span id="page-24-1"></span>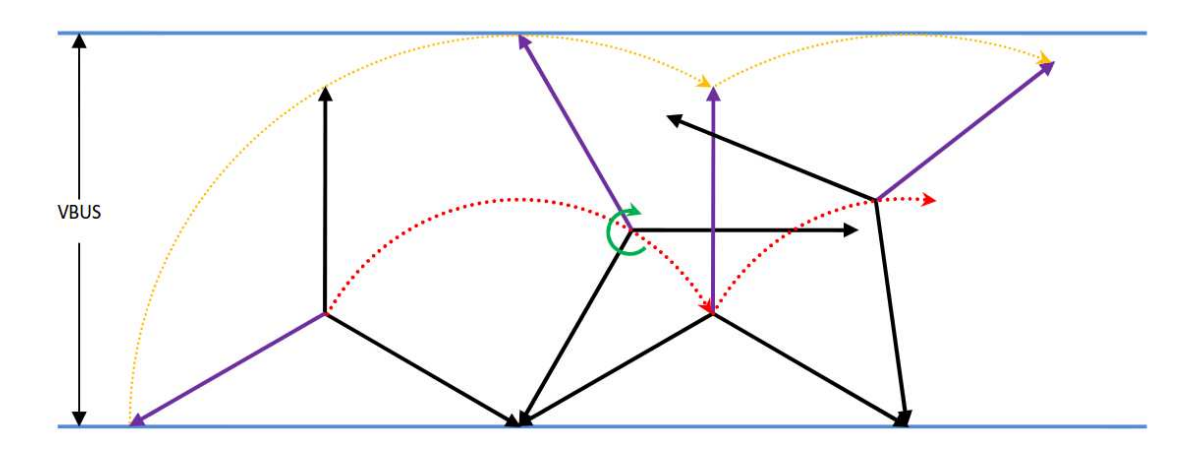

Fig. 4.4: Modalità di controllo pwm della tensione di un motore.

#### Misurazione di grandezze necessarie al controllo

Per implementare il controllo FOC è necessario conoscere la posizione precisa del rotore, cosa che non è possibile solo con le sonde Hall perché sono in grado di fornire solo un settore di appartenenza di ampiezza  $\frac{\pi}{3}$ . A tal fine è quindi implementato un algoritmo di stima della posizione che utilizza le misure di corrente di fase [\[9\]](#page-37-9). Nella simulazione tale algoritmo non è presente dato che la posizione viene calcolata analiticamente integrando

 $\sqrt[6]{U, V, W}$  sono le fasi di ogni motore

<span id="page-24-2"></span><sup>7</sup>nel caso specifico al ramo inferiore del DCBus, quindi a massa.

<span id="page-24-4"></span><span id="page-24-3"></span><sup>8</sup> coerente con gli offset delle altre fasi.

la velocità. La scheda di controllo acquisisce i segnali delle sonde Hall e anche quelli dell'encoder; da quest'ultimi via software si ricava la velocità del rotore. Inoltre viene acquisita la componente continua della tensione del DCbus, si veda la sezione [4.3.2.](#page-26-0)

#### Gestione test point

All'esterno, a portata dell'utente, è presente una scheda costituita di svariati test point[9](#page-25-2) direttamente collegati al microcontrollore. Mediante questi collegamenti è possibile verificare lo stato di alcune grandezze opportunamente impostate via software. Le grandezze inviate ai test point sono state cambiate molte volte durante l'implementazione delle varie funzioni in modo da poter svolgere facilmente tutte le operazioni di debug necessarie. Allo stato attuale non ha senso riportare le grandezze visualizzabili su ogni test point, il motivo è che sono di scarso interesse essendo grandezze correlate a singoli blocchi specifici. Il numero di test point disponibili è limitato, quindi una loro configurazione definitiva richiede quantomeno di disporre del sistema completamente funzionante. Per modificare la grandezza disponibile su un test point i passaggi sono molto semplici. Ad esempio, se si ha una corrente che varia con andamento sinusoidale di ampiezza 2A, per visualizzare sul test point  $5V$  con  $2A \text{ e } 0V$  con  $-2A$  basterà procedere nel modo seguente:

$$
V_{TP} = 2^{15} + 2^{15} \cdot \frac{I}{I_{max}} \quad \implies \quad V_{TP} = 32768 + 32768 \cdot \frac{I}{2} \tag{4.2.1}
$$

Inserendo nell'opportuna sezione del software una riga di questo tipo si ottiene l'uscita desiderata[\[1\]](#page-37-0).

## Programmazione MCU e debug

<span id="page-25-0"></span>Sulla scheda è presente anche il connettore  $J5^{10}$  $J5^{10}$  $J5^{10}$  detto  $JTAG$  a cui viene collegato il programmatore e debugger Renesas per consentire la scrittura del firmware all'interno del microcontrollore e per permettere il debug in tempo reale direttamente dal pc.

## 4.3 Problemi riscontrati e modifiche apportate

Questa sezione è strettamente correlata alle considerazioni fatte nel capitolo [3,](#page-17-0) infatti ogni modifica effettuata è realizzata ad hoc per trasformare la configurazione originale del banco in una adatta ad applicare a livello pratico la simulazione.

Come accennato nel capitolo [2](#page-8-0) in Tab[.1.1](#page-7-0) per acquisire la tensione e la corrente istantanee del DCBus si è dovuto spezzare le misure, inoltre sono state necessarie alcune modifiche per rendere idoneo il sistema a funzionare con il modulo fotovoltaico, si veda la sezione [4.3.1.](#page-25-1)

#### <span id="page-25-1"></span>4.3.1 Modifiche apportate

La modifica principale è stata provvedere ad un collegamento diretto dei convertitori al pannello fotovoltaico, rimpiazzando quindi l'originale che li collegava all'alimentatore esterno. Questa variazione consiste in una coppia di cavi provenienti dal modulo fotovoltaico collegati ai connettori  $J_3$  delle schede inverter. L'alimentatore esterno può fornire al massimo  $30V$ , mentre il pannello da noi utilizzato  $42,3V$ . In origine era presente lo zener  $DZ_1$  collegato direttamente tra l'alimentazione e massa, tale diodo è stato asportato per evitare il superamento della tensione di zener (36V ) che, oltre a tagliare la tensione del

<sup>&</sup>lt;sup>9</sup>sono dei pin digitali del MCU che grazie ad una modulazione PWM a  $16kHz$  permettono di avere in uscita una tensione variabile tra  $0-5V$  impostando via software un numero compreso tra 0 e  $2^{16} = 65536$ .

<span id="page-25-3"></span><span id="page-25-2"></span> $10$  per la sua posizione sulla scheda fare riferimento alla Fig[.A.3](#page-40-0) in appendice.

bus, avrebbe portato alla dissipazione di potenza troppo elevata e quindi alla distruzione del diodo stesso. E' stato inoltre modificato il partitore di tensione collegato al DCBus formato dalle resistenze  $R_{40}$  e  $R_{28}^{11}$  $R_{28}^{11}$  $R_{28}^{11}$ , la ragione di tale modifica apparirà chiara nella se-zione [4.3.2.](#page-26-0) Infine, un'ulteriore variazione è stata l'asportazione dei condensatori  $C_{27}$  e  $C_{28}$ <sup>[12](#page-26-3)</sup> per permettere un'oscillazione più ampia delle grandezze del bus, in particolare della tensione. Tali capacità sono state sostituite con una di valore  $47uF^{13}$  $47uF^{13}$  $47uF^{13}$  che si è rivelata un buon compromesso.

#### <span id="page-26-0"></span>4.3.2 Misurazione della componente continua di  $V_{PV}$

Fortunatamente la misura di tensione del bus era già presente nella configurazione originale. La catena di misurazione inizia con il partitore resistivo presente sulle schede dei convertitori, esso è costituito dalle resistenze  $R_{28}$  e  $R_{40}$  e permette di scalare la tensione del bus di un fattore

$$
\alpha = \frac{R_{28}}{R_{28} + R_{40}} = \frac{2200}{2200 + 15000} = 0.1279
$$
\n(4.3.1)

la tensione in uscita al partitore vale  $V_{PV} \cdot \alpha$ , essa viene direttamente inviata ad un ADC, vedere Sez. [4.3.6,](#page-33-0) in grado di leggere tensioni comprese tra 0 e 5V . Questa configurazione tuttavia ha un difetto, se si calcola la tensione massima leggibile  $V_{max} = \frac{5V}{\alpha} = 39.09V$ si vede che è inferiore a quella massima erogata dal pannello (pari a  $42.3V$ ) ciò comporta l'acquisizione di un valore errato. Per ovviare al problema si è reso necessario modificare il partitore resistivo sostituendo la resistenza $R_{40}$ con una di valore  $33k\Omega^{14}$  $33k\Omega^{14}$  $33k\Omega^{14}$ ottenendo così un nuovo fattore di riduzione:

$$
\alpha = \frac{R_{28}}{R_{28} + R_{40}} = \frac{2200}{2200 + 33000} = 0.0625
$$
\n(4.3.2)

e quindi  $V_{max} = \frac{5V}{\alpha} = 80V$ .

La lettura della componente continua della tensione  $V_{PVdc}$  viene eseguita da un ADC a 12 bit collegato a  $TP_{21}$  a valle del suddetto partitore. L'adattamento di scala è a carico del software ed è implementato nel seguente modo:

$$
V_{PVdc} = V_{TP21} \frac{5}{2^{12}} \tag{4.3.3}
$$

questa operazione consente di trasformare la tensione  $V_{PVdc}$  acquisita da parola binaria a 12 bit ad una variabile limitata tra 0 e 5V . Per ottenere l'effettiva tensione del bus, è ora necessario dividere per il fattore di riduzione α:

$$
V_{PVdc} = \frac{V_{PVdc}}{\alpha} \tag{4.3.4}
$$

<span id="page-26-1"></span>il valore così scalato risulta pertanto in Volt ed è quindi pronto ad essere computato.

#### 4.3.3 Misurazione della componente alternata di  $V_{PV}$

La misura di  $V_{PVac}$  è eseguita a partire dalla tensione  $V_{PV}$ , supponendo che essa abbia un ripple massimo di  $1V_{pp}$ , attraverso i seguenti passi:

<span id="page-26-2"></span><sup>11</sup>si veda Fig[.A.2](#page-39-0) in appendice per la loro posizione sulla scheda.

<span id="page-26-3"></span><sup>12</sup>sono stati asportati da entrambe le schede dei convertitori, dato che sono connesse in parallelo attraverso il connettore  $J_3$ , in Fig[.A.2](#page-39-0) la loro posizione

<span id="page-26-4"></span><sup>&</sup>lt;sup>13</sup>la scelta è stata fatta semplicemente per tentativi, capacità grandi non fanno oscillare il bus, piccole o nulle consentono ondulazioni troppo elevate. Certamente tale aspetto è da curare in futuro.

<span id="page-26-5"></span><sup>14</sup>valore scelto per permettere l'utilizzo di pannelli fotovoltaici con tensioni maggiori, a scapito della risoluzione di misura.

- $\bullet$  riduzione di  $V_{PV}$  mediante partitore per non applicare all'operazionale tensione troppo elevata
- filtraggio passa alto per estrarre la componente alternata
- amplificazione regolabile per tarare la catena di misura.

<span id="page-27-0"></span>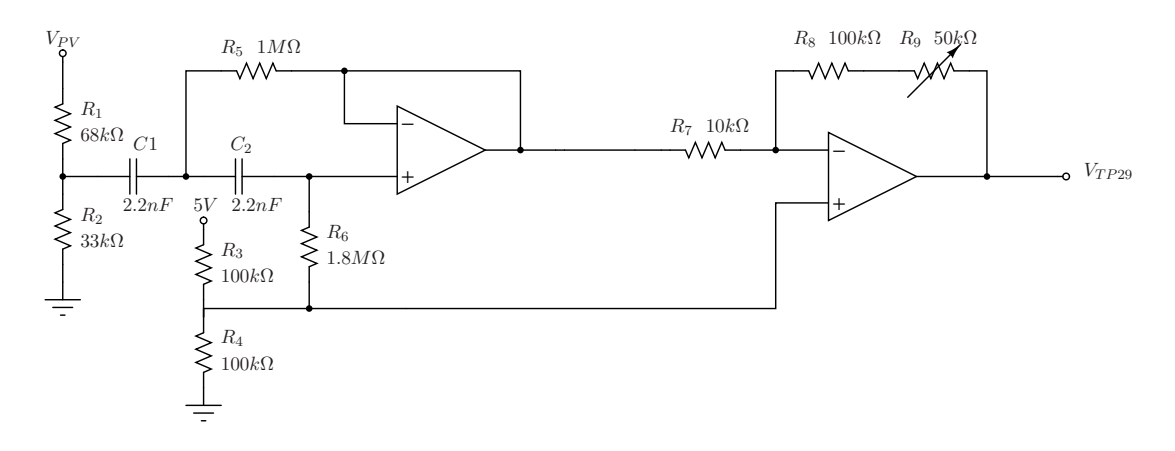

Fig. 4.5: Condizionamento per l'acquisizione della componente  $V_{PVac}$ .

Osservando la Fig[.4.5](#page-27-0) si notano i tre stadi appena presentati. Il partitore di tensione riduce la tensione del bus garantendo quindi una tensione massima in ingresso allo stadio successivo inferiore a:

$$
\alpha = \frac{R_2}{R_2 + R_1} = 0.3267 \quad \implies \quad V_{INmax} = V_{PVmax} \cdot \alpha = 42.3 \cdot 0.3267 = 13.82V \tag{4.3.5}
$$

La scelta degli amplificatori operazionali usati per gli stadi di filtraggio e amplificazione è ricaduta su dei comuni LM324. Si tratta di un integrato di 14 pin contenente quattro amplificatori operazionali per uso generale ad alimentazione singola<sup>[15](#page-27-1)</sup>. Le resistenze  $R_3$  e  $R_4$  da 100kΩ servono per imporre un offset di  $\frac{V_{cc}}{2} = 2,5V$  in modo da poter lavorare con grandezze sia positive che negative.

Il filtro passa alto è stato dimensionato basandosi su una procedura [\[10\]](#page-37-10) che consente di calcolare rapidamente il valore dei vari componenti a partire dalla scelta (quasi arbitraria) del condensatore C<sup>1</sup> e della frequenza di taglio. Si tratta di un filtro di Butterworth del secondo ordine quindi con pendenza  $40 \frac{dB}{dec}$ , tale filtro inoltre aggiunge un offset pari a  $\frac{V_{cc}}{2} = 2,5V$ . Dato che la frequenza della perturbazione è  $500Hz$  si è impostata la frequenza di taglio  $f_t$  a 50Hz. Di seguito è riportata la procedura:

- Scegliere  $C_1 = C_2$ , si è scelto un valore di  $22nF$
- Calcolare  $R_6 = \frac{1}{\sqrt{2} \cdot \pi}$  $\frac{1}{2\cdot\pi\cdot C_1\cdot f_t} = 2.04M\Omega$ , si è scelto  $1,8M\Omega$
- Calcolare  $R_5 = \frac{1}{2\sqrt{2}\cdot\pi \cdot C_1 \cdot f_t} = 1.02M\Omega$ , si è scelto  $1M\Omega$

Infine, lo stadio di amplificazione è un semplice amplificatore invertente con guadagno  $G = -\frac{R_8 + R_9}{R_7}$  $\frac{R_3+R_9}{R_7}$ . Essendo  $R_9$  una resistenza variabile il guadagno si può variare in un intervallo compreso tra −15 e −10. Le equazioni per il dimensionamento sono:

$$
V_{out} = -(v_{in} + 2, 5) \left(\frac{R_8 + R_9}{R_7}\right) + \left(1 + \frac{R_8 + R_9}{R_7}\right) 2, 5 \tag{4.3.6}
$$

$$
V_{out} = -v_{in} \left(\frac{R_8 + R_9}{R_7}\right) + 2,5\tag{4.3.7}
$$

<span id="page-27-1"></span><sup>15</sup>la piedinatura si trova in Fig[.A.4](#page-40-1) in appendice.

La taratura del blocco di condizionamento è tale da adattare il segnale all'ADC a 12 bit ed è effettuata manualmente: applicando un segnale sinusoidale a frequenza  $500Hz$ di ampiezza  $1V_{pp}$  al posto di  $V_{PV}$ , si deve misurare su  $V_{TP29}$  un segnale sinusoidale di ampiezza  $5V_{pp}$  ed alla stessa frequenza. Il collegamento all'ADC è stato reso possibile grazie a dei test point già disponibili sulla scheda di controllo, vedere Sez. [4.3.6.](#page-33-0) Anche in questo caso è necessario calcolare gli opportuni fattori di scala in modo da poter fornire al software di controllo le grandezze valutate con le unità di misura corrette. In ingresso all'ADC si hanno quindi 5V e 0V se in ingresso si ha  $500mV$  e  $-500mV$  rispettivamente; per leggere una grandezza con la corretta unità di misura nel software sono presenti le seguenti operazioni $^{16}$  $^{16}$  $^{16}$ :

$$
V_{PVac} = V_{TP29} \cdot 16 - 32768 \tag{4.3.8}
$$

la moltiplicazione per 16 serve a trasformare senza perdere informazione il dato acquisito da una notazione a 12 bit ad una a 16 bit<sup>[17](#page-28-2)</sup>, invece sottrarre 32768 consente di eliminare l'offset di 2, 5V impostato dal circuito di condizionamento. Con questa operazione si ottiene  $V_{PVac}$  in forma di parola binaria a 16 bit centrato in zero. Un'ulteriore operazione è ora necessaria per trasformare  $V_{P V a c}$  da parola binaria ad un valore di tensione:

<span id="page-28-7"></span>
$$
V_{PVac} = \frac{5}{2^{16}} \cdot V_{PVac}
$$
 (4.3.9)

moltiplicando  $V_{PVac}$  per il quanto  $\frac{5}{2^{16}}$  si ottiene un valore di tensione non ancora definitivo, infatti è necessario ora cambiarlo di segno<sup>[18](#page-28-3)</sup> e dividerlo per il valore impostato con la  $\text{taratura manuale}^{19}$  $\text{taratura manuale}^{19}$  $\text{taratura manuale}^{19}$ :

$$
V_{PVac} = -\frac{V_{PVac}}{5} \quad [V] \tag{4.3.10}
$$

<span id="page-28-0"></span>Si ottiene così il valore definitivo in Volt che può essere computato correttamente dall'algoritmo RCC-MPPT.

#### 4.3.4 Misurazione della componente continua di  $I_{PV}$

Questa misurazione è ottenuta grazie all'utilizzo di un traduttore analogo a quello già visto in sezione [4.2.5.](#page-23-1) Si tratta di un *LEM LA 25-NP* ad alimentazione duale  $\pm 15V^{20}$  $\pm 15V^{20}$  $\pm 15V^{20}$ che eroga una corrente proporzionale alla corrente  $I_p$  che lo attraversa. Il suo schema circuitale è quello in Fig[.4.6,](#page-29-1) si noti la presenza della resistenza  $R_M$ , in essa viene fatta fluire la corrente  $I_s$  prodotta da  $LEM$  in modo da ottenere ai suoi capi una differenza di potenziale. Questa tensione verrà condizionata ed inviata all'ADC corrispondente al  $TP_{30}$ , vedere Sez. [4.3.6.](#page-33-0) I pin 1−10 devono essere collegati in modo opportuno secondo la Tab[.4.5.](#page-29-0) Date le basse correnti in gioco<sup>[21](#page-28-6)</sup> e la grande capacità di lettura del LEM (25A) si è scelto un rapporto spire uguale a  $\frac{5}{1000}$  in modo da massimizzare la risoluzione della misura ottenendo così  $I_s = \pm 25mA$  a fronte di una  $I_p = \pm 5A$ . Inoltre in base al datasheet si è scelta una  $R_M = 100\Omega$  ai capi della quale si ottengono  $-2, 5V, 0, 2, 5$  con  $-5A, 0A, e$ 5A rispettivamente.

Lo schema del circuito utilizzato è riportato in Fig[.4.7,](#page-29-2) il primo operazionale non amplifica ed inserisce solamente un offset di 2, 5V in modo da ottenere un'uscita compresa tra

<span id="page-28-1"></span><sup>&</sup>lt;sup>16</sup>nel software  $V_{PVac}$  è chiamata vbus1delta.

 $^{17}$ tale operazione serve per riuscire a manipolare agevolmente il segnale qualora servisse visualizzarlo su un test point.

<span id="page-28-2"></span><sup>18</sup>si ricordi che il segnale passa per un amplificatore invertente.

<span id="page-28-4"></span><span id="page-28-3"></span><sup>&</sup>lt;sup>19</sup>si avevano in uscita  $5V_{pp}$  con in ingresso  $1V_{pp}$  ciò implica un fattore di scala pari a 5.

<sup>20</sup>l'alimentazione duale va bene per scopi didattici, ma nell'ottica di un'applicazione integrata sarebbe meglio utilizzare un trasduttore a singola alimentazione in modo da non dover disporre anche dei  $\pm 15V$ .

<span id="page-28-6"></span><span id="page-28-5"></span> $^{21}$ la corrente nominale del motore è 3,5A.

<span id="page-29-1"></span>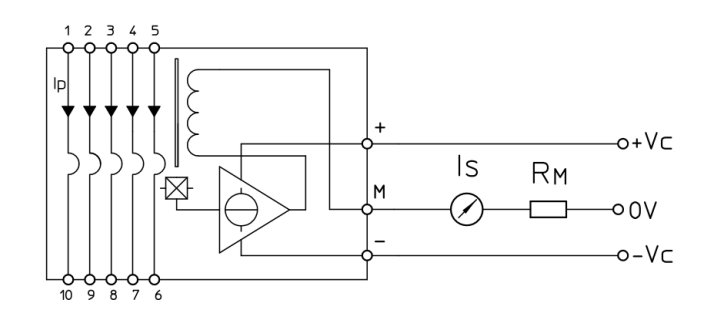

Fig. 4.6: Schema circuitale del LEM LA 25-NP.

<span id="page-29-0"></span>

| Number of      | Primary current               |                     | Nominal                                | Turns ratio                | Primary                                          | Primary insertion          | Recommended                                                                                                    |  |
|----------------|-------------------------------|---------------------|----------------------------------------|----------------------------|--------------------------------------------------|----------------------------|----------------------------------------------------------------------------------------------------|--|
| primary turns  | nominal<br>$I_{\text{PN}}[A]$ | maximum<br>$I_p[A]$ | output current<br>$I_{\text{ex}}$ [mA] | $K_{\scriptscriptstyle N}$ | resistance<br>$\mathsf{R}_{\circ}$ [m $\Omega$ ] | inductance<br>$L_{p}$ [µH] | connections                                                                                                    |  |
| 1              | 25                            | 36                  | 25                                     | 1/1000                     | 0.3                                              | 0.023                      | 5 4 3 2 1<br>IN<br>$0 - 0 - 0 - 0$<br>$0 - 0 - 0 - 0 - 0$<br>7 8 9 10<br>OUT<br>6                                                           |  |
| $\overline{c}$ | 12                            | 18                  | 24                                     | 2/1000                     | 1.1                                              | 0.09                       | 5 4 3 2 1<br>IN<br>$0 - 0 0 - 0$<br>$0-0$ $0-0-0$<br>$\overline{7}$<br>8 9 10<br>OUT<br>6                                                   |  |
| 3              | 8                             | 12                  | 24                                     | 3/1000                     | 2.5                                              | 0.21                       | $\mathsf{IN}$<br>5 4 3 2 1<br>$0 - 0 0 0 - 0$<br>$\sim$ $\circ$ $\sim$ $\circ$<br>$\overline{7}$<br>8 9 10<br>OUT<br>6                      |  |
| 4              | 6                             | 9                   | 24                                     | 4 / 1000                   | 4.4                                              | 0.37                       | 5 4 3 2 1<br>$\mathsf{IN}$<br>$0 - 0 0 0$<br>$\circ$<br>$\lambda$<br>$\circ$<br>$\circ$<br>ò<br>$9 - 10$<br>6<br>$\overline{7}$<br>8<br>OUT |  |
| 5              | 5                             | $\overline{7}$      | 25                                     | 5/1000                     | 6.3                                              | 0.58                       | 4 3 2 1<br>$\mathsf{IN}$<br>5<br>0000<br>$\circ$<br>ò<br>∂<br>Ò<br>Ò<br>9<br>10<br>OUT<br>6<br>8                                            |  |

Tab. 4.5: Scelta rapporto di spire del LEM LA 25-NP.

<span id="page-29-2"></span>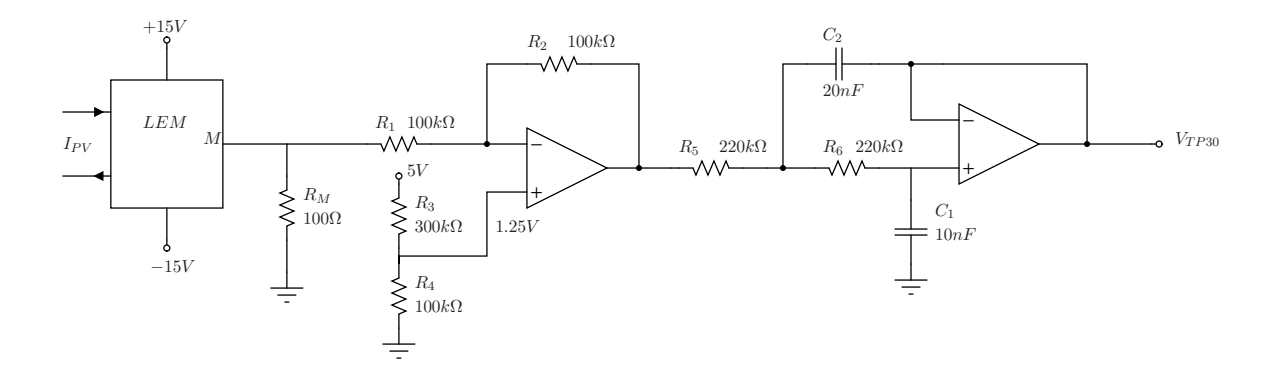

Fig. 4.7: Condizionamento per l'acquisizione della componente  $I_{PVdc}$ .

 $0$ e $5V$  :

$$
V_{out} = -V_{R_M} \frac{R_2}{R_1} + \left(1 + \frac{R_2}{R_1}\right) 1,25 \quad \Longrightarrow \quad V_{out} = -V_{R_M} + 2,5 \tag{4.3.11}
$$

il fatto che  $V_{R_M}$  sia negativa non crea alcun tipo di disguido, infatti può tranquillamente essere invertita via software. Il secondo operazionale che svolge la funzione di filtro passa basso è un Butterworth del secondo ordine con frequenza di taglio  $f_t = 50Hz$  e guadagno unitario, i valori dei componenti sono stati ricavati come nella sezione precedente mediante le formule rapide [\[10\]](#page-37-10)

- Scegliere  $C_1$ , si è scelto un valore di  $10nF$
- Calcolare  $C_2 = 2 \cdot C_1 = 20nF$

• Calcolare  $R_5 = R_6 = \frac{1}{2\sqrt{2}\pi}$  $\frac{1}{2\sqrt{2}\cdot\pi\cdot C_1\cdot f_t} = 225k\Omega$ , si è scelto  $220k\Omega$ .

essendo l'offset impostato, i guadagni unitari e l'uscita da 0 a 5V il condizionamento è così concluso ed il segnale  $V_{TP30}$  può essere mandato all'ADC senza la necessità di tarature. Come nella sezione precedente si riportano le operazioni effettuate nel software al fine di disporre della grandezza  $I_{P V d c}$  con la corretta unità di misura<sup>[22](#page-30-2)</sup>:

$$
I_{PVdc} = I_{PVdc} \cdot 64 - 32768 \tag{4.3.12}
$$

analogamente a prima la moltiplicazione per 64 permette di passare dalla notazione a 10 bit a quella a 16 bit, la sottrazione occorre per eliminare l'offset introdotto. Il secondo passaggio è identico a [4.3.9:](#page-28-7)

$$
I_{PVdc} = \frac{5}{2^{16}} \cdot I_{PVdc} \tag{4.3.13}
$$

Ancora, in modo analogo a quanto fatto in sezione [4.3.3](#page-26-1) si ottiene il valore cercato in Ampere.

$$
I_{PVdc} = -\frac{I_{PVdc}}{\frac{1}{2}} \quad [A] \tag{4.3.14}
$$

## <span id="page-30-0"></span>4.3.5 Misurazione della componente alternata di  $I_{PV}$

A differenza della misura precedente, questa acquisizione non si può effettuare con un sensore LEM, il motivo è che il segnale di nostro interesse è molto piccolo, infatti varia da decine a qualche centinaio di mA. L'accuratezza del LEM è  $\pm 0.5\%$  della corrente di misura, ciò significa che per il massimo valore di nostro interesse di 3.5A si può ottenere un errore del  $\pm 17.5mA$  che in alcuni casi è inaccettabile. Si è optato quindi per una configurazione differente, la realizzazione di un trasformatore con nucleo in ferrite dove nel primario viene fatta scorrere la corrente  $I_{PV}$ , e al secondario viene letta una tensione ad essa collegata, anche questa soluzione presenta un paio di inconvenienti e verranno successivamente evidenziati. In Fig[.4.8](#page-30-1) si nota la presenza di un filtro passa basso e uno

<span id="page-30-1"></span>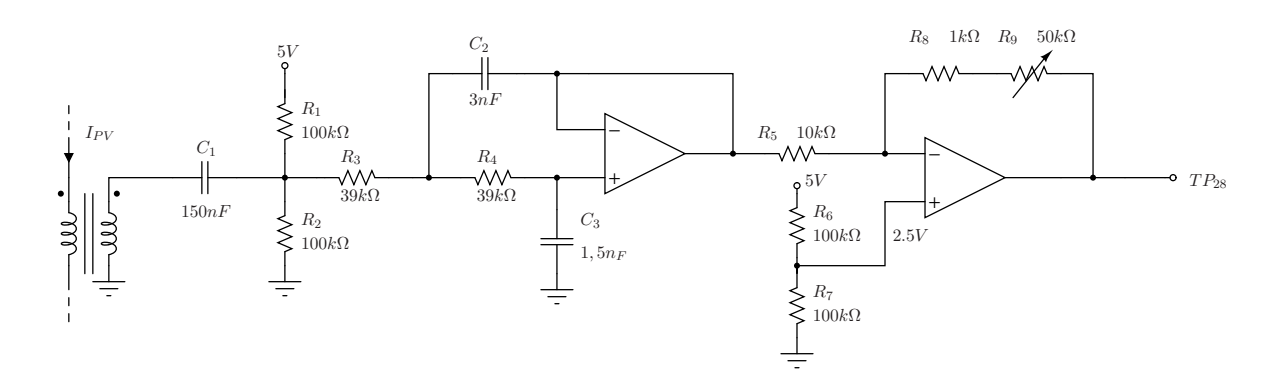

Fig. 4.8: Condizionamento per l'acquisizione della componente  $I_{PVac}$ .

stadio di amplificazione analoghi a quelli delle sezioni precedenti, inoltre è presente il suddetto trasformatore che ora verrà trattato nel dettaglio. Uno schema intuitivo del trasformatore è quello riportato in Fig[.4.9](#page-31-1) che è del tutto equivalente a quello in Fig[.4.10](#page-31-1) a patto che:

• la sezione della prima configurazione sia uguale alla sezione centrale e alla somma delle sezioni esterne della seconda

<span id="page-30-2"></span><sup>&</sup>lt;sup>22</sup>nel software  $I_{PVdc}$  è chiamata *ibus*1.

<span id="page-31-1"></span>• la lunghezza della circuitazione delle linee di campo sia la stessa

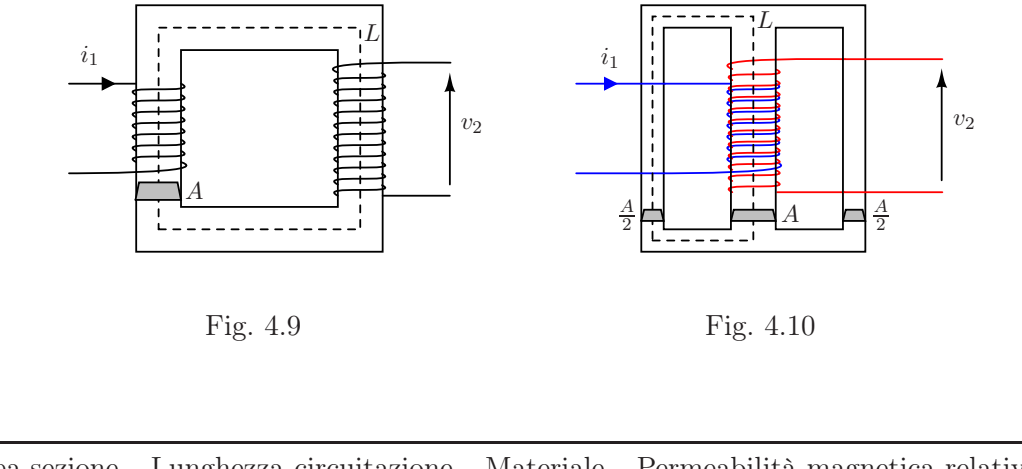

<span id="page-31-0"></span>

|      |      |     | Area sezione Lunghezza circuitazione Materiale Permeabilità magnetica relativa $\mu_r$ |
|------|------|-----|----------------------------------------------------------------------------------------|
| 69mm | 68mm | N87 | 1610                                                                                   |

Tab. 4.6: Caratteristiche di interesse del nucleo EPCOS B66423-G-X187.

Il nucleo utilizzato per tale scopo è un EPCOS B66423-G-X187 i cui parametri sono riassunti in Tab[.4.6.](#page-31-0)

Applicando la legge di Ampere al primario, ipotizzando che vettore campo magnetico  $\overline{H}$  e vettore spostamento  $d\bar{l}$  siano sempre paralleli si può scrivere:

<span id="page-31-2"></span>
$$
\oint \overline{H} \cdot d\overline{l} = N_1 i_1 \qquad \Longrightarrow \qquad HL = N_1 i_1 \tag{4.3.15}
$$

dove  $N_1$  è il numero di spire del primario e  $i_1$  è la corrente che vi circola (sarà  $I_{PV}$ ). Si può inoltre calcolare il flusso del vettore induzione magnetica al secondario  $\overline{B_2}$  che, ipotizzandolo sempre parallelo al vettore normale alla sezione A si ottiene:

$$
\Phi_2 = \int_A \overline{B_2} \cdot d\overline{A} \qquad \Longrightarrow \qquad \Phi_2 = B_2 A \tag{4.3.16}
$$

il flusso concatenato con l'avvolgimento al secondario risulta pertanto:

$$
\lambda_2 = \Phi_2 N_2 \qquad \Longrightarrow \qquad \lambda_2 = B_2 A N_2 \tag{4.3.17}
$$

l'induzione magnetica è data da  $B = \mu H$  in cui  $\mu$  è la permeabilità magnetica del materiale definita come  $\mu = \mu_0 \mu_r$ ,  $\mu_0 = 1,257 \cdot 10^{-9} \frac{H}{mm}$  è la permeabilità magnetica del vuoto. Sostituendo nell'equazione del flusso concatenato la relazione appena trovata e la [4.3.15](#page-31-2) si ottiene:

$$
\lambda_2 = \frac{N_1 N_2}{L} \mu_0 \mu_r A i_1 \tag{4.3.18}
$$

si applichi ora la legge di Lentz all'ultima equazione:

<span id="page-31-3"></span>
$$
v_2 = -\frac{d\lambda_2}{dt} \qquad \Longrightarrow \qquad v_2 = -\frac{N_1 N_2}{L} \mu_0 \mu_r A \frac{di_1}{dt} \tag{4.3.19}
$$

si ricordi che lo scopo di questo trasformatore è la lettura della componente alternata di  $I_{PV}$ , la quale come detto è legata alla perturbazione di tipo sinusoidale legata alla variazione

di  $i_d^*$ , tale componente alternata ha espressione  $i_1 = I_1 \sin(2\pi f t)$  con  $f = 500Hz$ , derivando la corrente  $i_1$  rispetto al tempo e sostituendola nella [4.3.19](#page-31-3)  $v_2$  risulta:

<span id="page-32-0"></span>
$$
v_2 = -\frac{N_1 N_2}{L} \mu_0 \mu_r A I_1 2\pi f \cos(2\pi ft) \tag{4.3.20}
$$

osservando l'equazione si nota la diretta dipendenza della tensione  $v_2$  dalla frequenza, si tratta di uno degli inconvenienti di cui si è accennato all'inizio della sezione, infatti questo comporta che i segnali di disturbo ad alta frequenza, ad esempio quelli a 16kHz dovuti alla commutazione dei mosfet dell'inverter, vengano amplificati di un coefficiente pari alla loro frequenza. L'altro inconveniente è che l'operazione di derivazione della corrente comporta uno sfasamento di $\frac{\pi}{2}$ in ritardo del segnale di tensione. Il problema riguardante i disturbi viene quasi completamente risolto mediante un filtraggio analogico subito a valle del trasformatore ed un ulteriore filtro digitale implementato via software. Tale filtro, risolve inoltre il problema dello sfasamento svolgendo un'azione di anticipo sul segnale acquisito. Per concludere il dimensionamento è necessario ricavare il numero di spire  $N_1$  e  $N_2$  dei due avvolgimenti, a tal fine si trascura la dipendenza dal tempo dalla [4.3.20](#page-32-0) e si impone:

$$
V_2 = 2,5V \t per \t I_1 = 1A \t (4.3.21)
$$

in questo modo è possibile calcolare il prodotto  $N_1N_2$ :

<span id="page-32-4"></span>
$$
N_1 N_2 = \frac{V_2 L}{\mu_0 \mu_r A I_1 2\pi f} = 387,5
$$
\n(4.3.22)

compatibilmente con le dimensioni del nucleo e per avere l'induttanza del primario non troppo elevata si è scelto  $N_1 = 10$  e  $N_2 = 40$ , tali valori portano ad avere  $V_2 = 2, 5V$  con  $I_1 = 0,969A$ . E' necessario inoltre verificare che il nucleo non saturi. Considerando che i nuclei in ferrite N87 saturano per induzioni di circa 0, 35T, per la verifica basta invertire la [4.3.15](#page-31-2) e tenere conto delle permeabilità magnetiche assoluta e relativa:

<span id="page-32-3"></span>
$$
B = \mu_0 \mu_r \frac{N_1 I_1}{L} = 0.288 \quad T \tag{4.3.23}
$$

Tale verifica è stata fatta ipotizzando che nel trasformatore fluisca una corrente puramente sinusoidale, in realtà però circolerà  $I_{PV}$  che, come detto, è caratterizzata da una componente alternata ed una continua. Applicando lo stesso ragionamento e tenendo conto della corrente nominale del motore di 3,5A e dell'ondulazione massima pari a  $I_1$  si ottiene  $B_{max} = 1,33T$  che è inaccettabile. Purtroppo questa verifica è avvenuta a trasformatore realizzato, pertanto tale aspetto non è più stato corretto [23](#page-32-1). Una valida soluzione che permette di evitare il riavvolgimento completo del trasformatore può essere quella di sostituire il solo nucleo in ferrite con uno della stessa serie con traferro, ad esempio l'EPCOS B66423-U160-K187<sup>[24](#page-32-2)</sup>. Tale nucleo ha permeabilità magnetica relativa  $\mu_r = 125$ , pertanto dalla [4.3.23,](#page-32-3) tenendo conto della massima corrente magnetizzante risulta  $B_{max} = 0.103T$ , che è ora accettabile. Dalla [4.3.22](#page-32-4) sostituendo  $\mu_r$  del nuovo nucleo si ottiene la relazione tra ingresso e uscita:  $V_2 = 2, 5V$  con  $I_1 = 12, 48A$ .

A seguito di misure sperimentali si è visto che, anche qualora il materiale del nucleo non saturi, il comportamento del trasformatore è qualitativamente come previsto ma non quantitativamente: il rapporto  $\frac{v_2}{i_1}$  calcolato matematicamente differisce infatti da quello

<span id="page-32-1"></span><sup>23</sup>in fase sperimentale tuttavia ciò ha un'influenza limitata sul risultato, infatti nelle condizioni di test la corrente  $I_{PV}$  massima del motore è di circa 1A, quindi sufficientemente bassa per evitare fenomeni di saturazione.

<span id="page-32-2"></span> $^{24}$ il riavvolgimento non è necessario perché essendo i due nuclei praticamente della stessa forma, il supporto plastico che ospita gli avvolgimenti rimane lo stesso.

misurato<sup>[25](#page-33-1)</sup>. La differenza è probabilmente dovuta all'uso di un modello semplificato in cui non vengono tenute in considerazione le inevitabili perdite di flusso e al fatto che il trasformatore è stato avvolto senza particolari accorgimenti. Ciò comunque non ha nessun tipo di influenza sul risultato, infatti grazie alla taratura dello stadio di amplificazione si riesce a compensare abbondantemente questo effetto indesiderato.

Il filtro passa basso con guadagno unitario è stato dimensionato con un procedimento identico a quello della sezione precedente con  $f_t = 2kHz$  in modo da eliminare i disturbi legati alla PWM dell'inverter e inserire un offset di  $+2,5V$ , di seguito la procedura:

- Scegliere  $C_3$ , si è scelto un valore di 1,5 $nF$
- Calcolare  $C_2 = 2 \cdot C_3 = 3nF$
- Calcolare  $R_3 = R_4 = \frac{1}{2\sqrt{2}\cdot \pi \cdot C_1 \cdot f_t} = 37,51k\Omega$ , si è scelto  $39k\Omega$ .
- Scegliere  $C_1$  di un valore da 100 a 1000 volte  $C3$ , si è scelto  $150nF$

Infine lo stadio di amplificazione è stato progettato per amplificare di un fattore compreso tra  $-5$  e  $-\frac{1}{10}$  $\frac{1}{10}$   $\frac{26}{10}$  $\frac{26}{10}$  $\frac{26}{10}$ :

$$
V_{TP28} = -(V_{2f} + 2, 5)\frac{R_8 + R_9}{R_5} + \left(1 + \frac{R_8 + R_9}{R_5}\right)2,5V
$$
 (4.3.24)

$$
V_{TP28} = -V_{2f} \left(\frac{R_8 + R_9}{R_5}\right) + 2{,}5V\tag{4.3.25}
$$

Qualora si volesse modificare il trasformatore, è ovviamente necessario cambiare il fattore di guadagno dell'amplificatore. La transcaratteristica del trasformatore realizzato è  $\frac{v_2}{v_1}$  $\frac{2.5}{0.969} = 2.77 \Omega$ , mentre quella del nuovo è  $\frac{v_2}{i_1} = \frac{2.5}{12.48} = 0.2 \Omega$ . Il rapporto tra queste ultime risulta essere circa 14 ciò significa che il segnale fornito è 14 volte più piccolo, per mantenere lo stessa risposta globale il nuovo amplificatore dovrebbe quindi guadagnare di un fattore compreso tra −70 e −1.4. Valori di resistenza compatibili con questo guadagno possono essere  $R_5 = 6, 8k\Omega$ ,  $R_8 = 10k\Omega$  e  $R_9 = 500k\Omega$ .

La taratura deve essere fatta in modo che iniettando nel primario una sinusoide a frequenza  $500Hz$  e ampiezza picco picco  $0.5A$  si abbia  $V_{TP28}$  sinusoidale con frequenza  $500Hz$ , ampiezza picco picco di  $5V$  e offset di  $2,5V^{27}$  $2,5V^{27}$  $2,5V^{27}$ . Il fattore di scala da implementare è ottenuto esattamente come nelle sezioni [4.3.3](#page-26-1) e [4.3.4,](#page-28-0) pertanto verranno riportate solo le equazioni senza commenti[28](#page-33-4):

$$
I_{PVac} = I_{PVac} \cdot 64 - 32768 \tag{4.3.26}
$$

$$
I_{PVac} = \frac{5}{2^{16}} \cdot I_{PVac}
$$
 (4.3.27)

$$
I_{PVac} = -\frac{I_{PVac}}{10} \quad [A] \tag{4.3.28}
$$

#### <span id="page-33-0"></span>4.3.6 Collegamento dei sensori esterni alla scheda di controllo

Per implementare l'acquisizione delle suddette grandezze è stato necessario realizzare un'apposita scheda, prototipata su bread board, che si collegasse ad alcuni pin inutilizzati del

<sup>&</sup>lt;sup>25</sup>la misura è stata eseguita iniettando una corrente sinusoidale di circa  $200mA$  a  $500Hz$ , tale quindi da non causare la saturazione del nucleo.

<span id="page-33-2"></span><span id="page-33-1"></span><sup>26</sup>i valori di resistenza utilizzati sono quelli nello schema in Fig[.4.8.](#page-30-1)

<sup>&</sup>lt;sup>27</sup>chiaramente ciò che è importante per la taratura è il rapporto tra  $\frac{v_{out}}{i_{in}}$ , perciò può essere fatta con valori diversi purché opportunamente scalati.

<span id="page-33-4"></span><span id="page-33-3"></span><sup>&</sup>lt;sup>28</sup>nel software  $I_{PVac}$  è chiamata  $iDCm1$ .

microcontrollore. Il collegamento è stato possibile grazie alla presenza sulla scheda di controllo di alcuni test point direttamente collegati ad altrettanti ADC. In tabella Tab[.4.7](#page-34-0) sono riportate le grandezze acquisite, il numero di bit dell'ADC, i test point, le porte ed i pin corrispondenti del microcontrollore.

<span id="page-34-0"></span>

| Grandezza acquisita numero di bit ADC Test point Porta |    |           |           | pin |
|--------------------------------------------------------|----|-----------|-----------|-----|
| $V_{PVdc}$ (originale)                                 | 12 | $TP_{21}$ | P42/AN002 | -89 |
| $I_{PVac}$                                             | 12 | $TP_{28}$ | P43/AN003 | 88  |
| $V_{PVac}$                                             | 12 | $TP_{29}$ | P47/AN103 | 84  |
| $I_{PVdc}$                                             | 10 | $TP_{30}$ | P50/AN6   | 83  |

Tab. 4.7: Identificazione e caratteristiche dei collegamenti.

Si osservino le Fig[.4.11](#page-34-1) e [A.3,](#page-40-0) per poter collegarsi ai test point 28, 29, 30 (vicini al microcontrollore) è stata saldata una striscia di tre contatti tipo strip maschi, ad essa si è connesso un cavo formato da più fili isolati e schermato da una calza metallica connessa a massa, quest'ultima prelevata dal pin 2 del connettore già presente  $J_2$  (vicino a  $RV1$ ).

<span id="page-34-1"></span>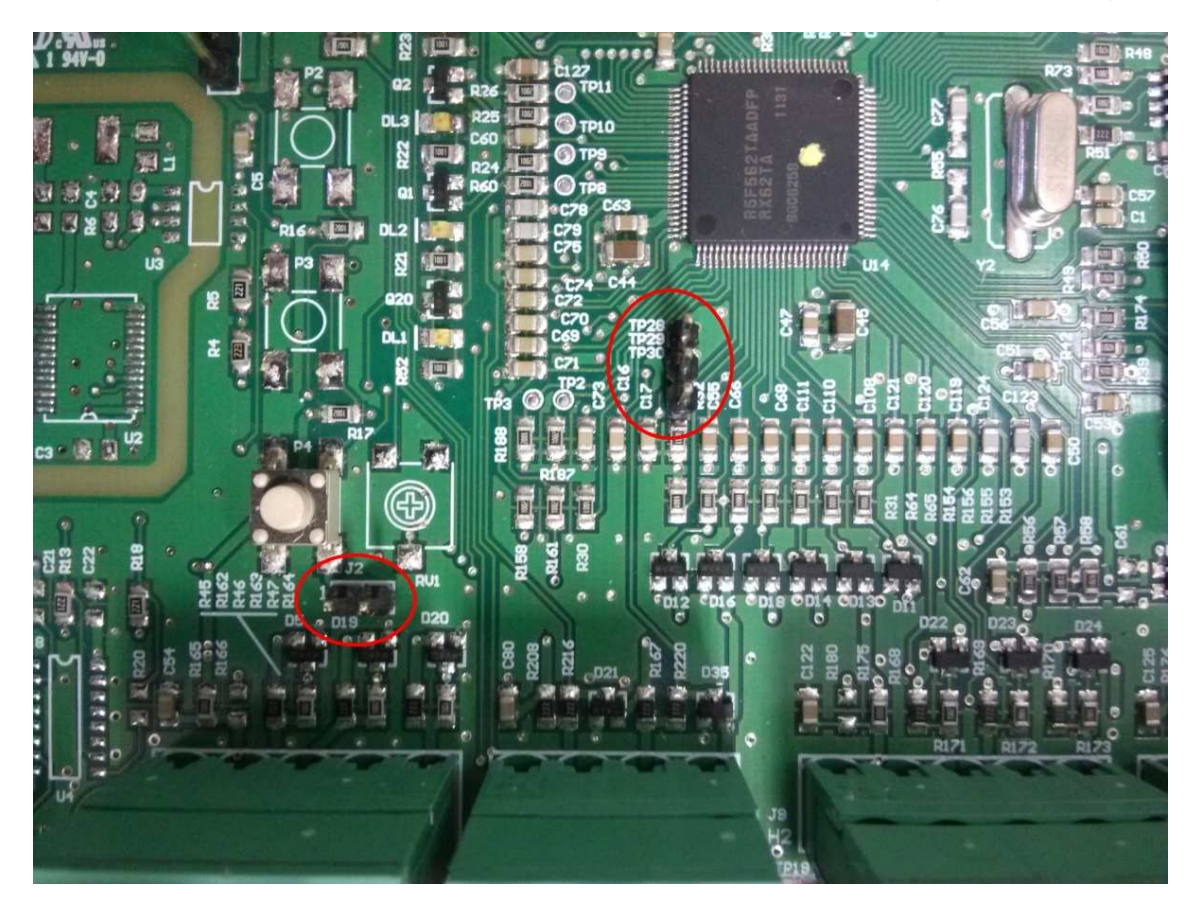

Fig. 4.11: Particolare della scheda di controllo.

## <span id="page-35-0"></span>Conclusioni

A seguito di tutte le modifiche eseguite, sia a livello hardware che software, si è riusciti a mettere in rotazione il motore senza la necessità di impostare alcun tipo di riferimento manuale. Il controllo RCC-MPPT accelera il motore fino a portarlo alla velocità di saturazione. Tale inconveniente è dovuto alla mancanza di coppia resistente, infatti il motore che funge da freno non è controllato e viene solo trascinato. Si supponga di essere a motore fermo: il controllo tende ad aumentare il riferimento di velocità per raggiungere l'MPP, la potenza assorbita cresce lievemente ed il motore accelera, la velocità dovrebbe aumentare fintanto che non viene raggiunto l'MPP, tuttavia, non essendoci nessun carico, anche a velocità elevate la potenza assorbita rimane molto piccola se confrontata con  $P_{MPP}$ . Il risultato è l'intervento della saturazione di velocità prima del raggiungimento del'MPP. Si sono effettuati anche tentativi di oscuramento parziale del pannello in modo da parzializzare la potenza massima erogabile dal pannello ma hanno prodotto lo stesso risultato.

Tutti gli aspetti della simulazione sono stati implementati ed applicati al banco originale. Il passi successivi per il completamento del lavoro dovrebbero senza dubbio essere la sostituzione del nucleo del trasformatore e delle resistenze relative, l'aggiunta della funzione freno, e magari la realizzazione di un sistema di oscuramento regolabile del pannello fotovoltaico in modo da portare il punto di massima potenza più vicino alle condizioni di lavoro del motore. In alternativa, si può pensare di utilizzare un banco di resistenze di bleeder, cioè un carico passivo ai capi del pannello, in modo da assorbire una certa quantità di potenza costante. Questa soluzione è migliore dell'oscuramento del pannello che, per come sono fatte le serie e i paralleli delle singole celle, può dare risultati difficili da interpretare. Risulterebbe utile inoltre realizzare un PCB che abbia come scopo il condizionamento dei segnali, dato che la breadboard che attualmente implementa tale funzione non è un supporto stabile. Infine, per applicazioni stand alone è impensabile disporre di più fonti di alimentazione. Deve essere quindi realizzato un circuito di alimentazione in grado di garantire tensioni adeguate alle differenti parti del sistema a partire direttamente dall'energia proveniente dal pannello.

Una volta collaudato, dovrebbe essere possibile applicare tale sistema di controllo su impianti di potenza maggiore riuscendo così a raggiungere l'obiettivo iniziale, cioè quello di regolare in modo automatico il funzionamento di una pompa d'acqua in base alle condizioni atmosferiche.

<span id="page-36-0"></span>Grazie innanzitutto al Dott. Antonello e al Prof. Zigliotto per la pazienza e la passione con cui hanno seguito le mie giornate in laboratorio.

Un sentito ringraziamento a tutta la mia famiglia che ha ben accettato la mia decisione di tornare a studiare, in particolare a Lidiana per avermi regalato buona parte dei corsi. Un grazie anche alla nonna Maria per il tempo dedicatomi durante ogni esame.

- <span id="page-37-1"></span><span id="page-37-0"></span>[1] R. Sgro', "Tecnica mppt per il controllo ottimizzato di una pompa solare. Mppt control of an optimised solar pump electric drive. Ambiente di sviluppo, simulazione e implementazione software," tesi di laurea, Università degli studi di Padova, Agosto 2014, relatore: Prof. Mauro Zigliotto.
- <span id="page-37-2"></span>[2] M. Carraro, A. Costabeber, and M. Zigliotto, "Convergence analysis and tuning of Ripple Correlation based MPPT: a sliding mode approach," in Power Electronics and Applications (EPE), 2013 15th European Conference, pp. 1–10, September 2013.
- <span id="page-37-4"></span><span id="page-37-3"></span>[3] M. Zigliotto, "Dispense delle lezioni di macchine e azionamenti elettrici a.a.2013-2014," DTG, Università di Padova.
- [4] G. Fracasso, "Simulazione di un algoritmo di mppt basato sulla conduttanza incrementale," tesi di laurea, Università degli studi di Padova, 2011, relatore: Prof. Simone Buso.
- <span id="page-37-5"></span>[5] IEEE, Ed., MATLAB/GUI Based Simulation for Photovoltaic Systems. Torremolinos (Málaga), Spain: Gazi Electrical Machines and Energy Control Group (GEMEC), Gazi University Technical Education Faculty Electrical Education Department, May 2011, International Conference on Power Engineering, Energy and Electrical Drives.
- <span id="page-37-6"></span>[6] V. Michielan, "Analisi e sviluppo di una tecnica di controllo mppt per convertitori boost basata su interpolazione lineare," tesi di laurea, Università degli studi di Padova, Aprile 2011, relatore: Prof. Paolo Tenti.
- <span id="page-37-7"></span>[7] T.Esram, J.W.Kimball, P.T.Krein, P.L.Chapman, and P.Midya, "Dynamic maximum power point tracking of photovoltaic arrays using ripple correlation control," IEEE TRANSACTIONS ON POWER ELECTRONICS, vol. 21, no. 5, pp. 1282–1291, September 2006.
- <span id="page-37-8"></span>[8] M. D'Agostino, "Sliding mode control: an output based approach," tesi di laurea, Università degli studi di Padova, Luglio 2012, relatore: Prof. Bisiacco Mauro.
- <span id="page-37-9"></span>[9] YROTATE-IT-RX62T, Low Cost Motor Control Kit based on RX62T, User Manual, Renesas, January 2014.
- <span id="page-37-10"></span>[10] B. Carter, Filter Design in Thirty Seconds, Texas Instruments, December 2001, application report SLOA093.

# Appendice A

<span id="page-38-1"></span><span id="page-38-0"></span>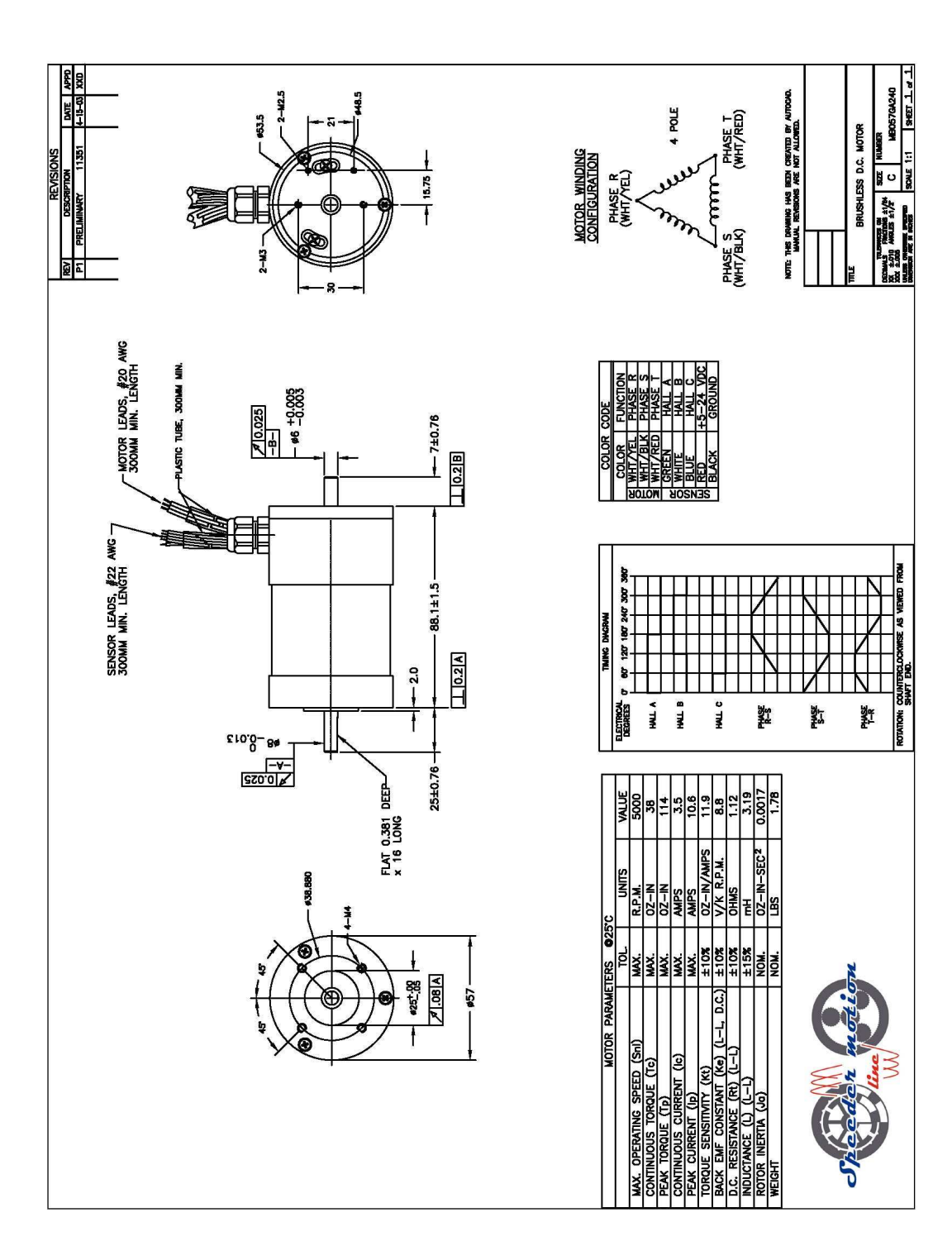

Fig. A.1: Datasheet del motore Speeder Motion MB057GA240.

<span id="page-39-0"></span>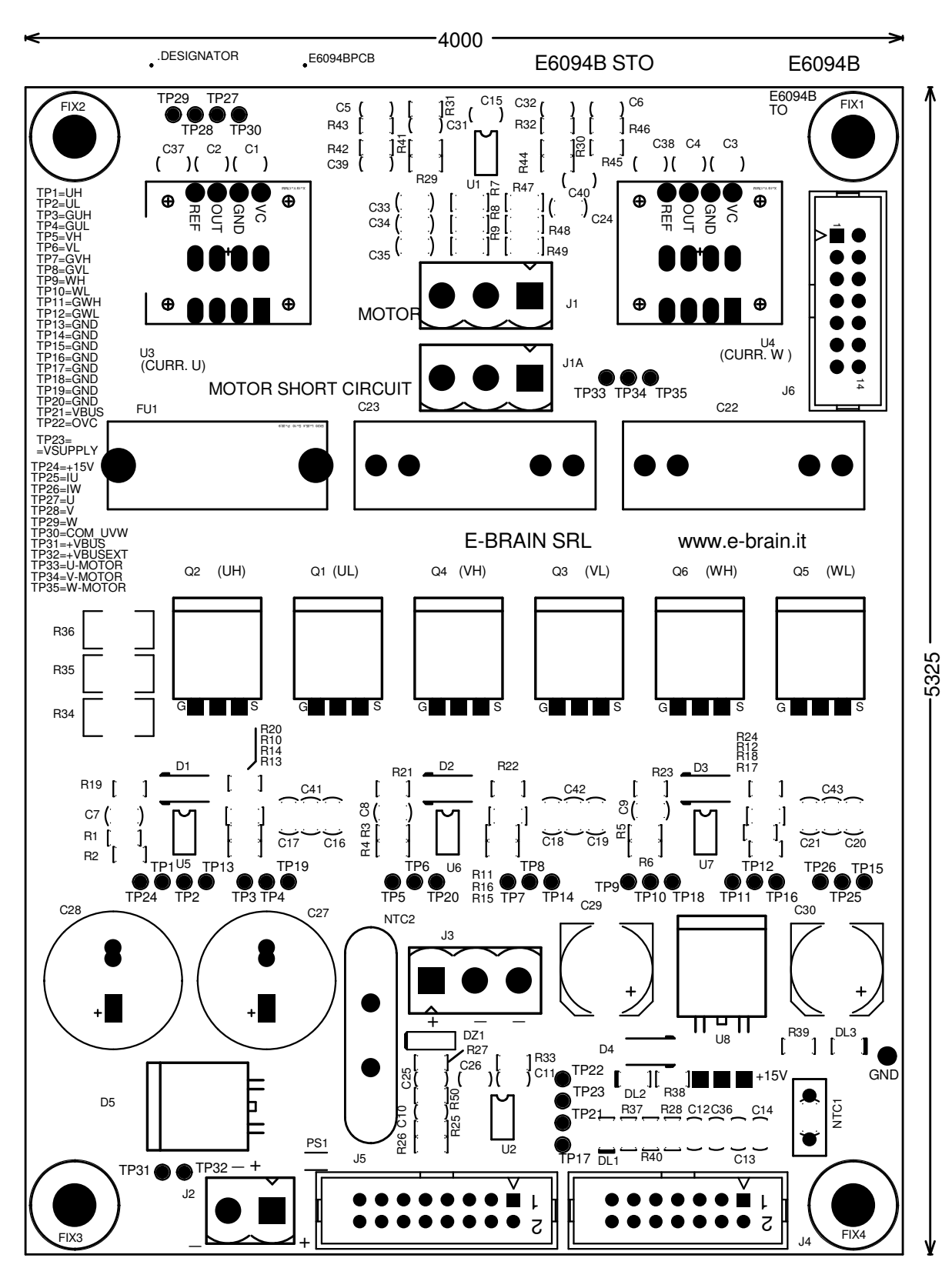

Fig. A.2: Disposizione componenti sulla scheda di un convertitore.

<span id="page-40-0"></span>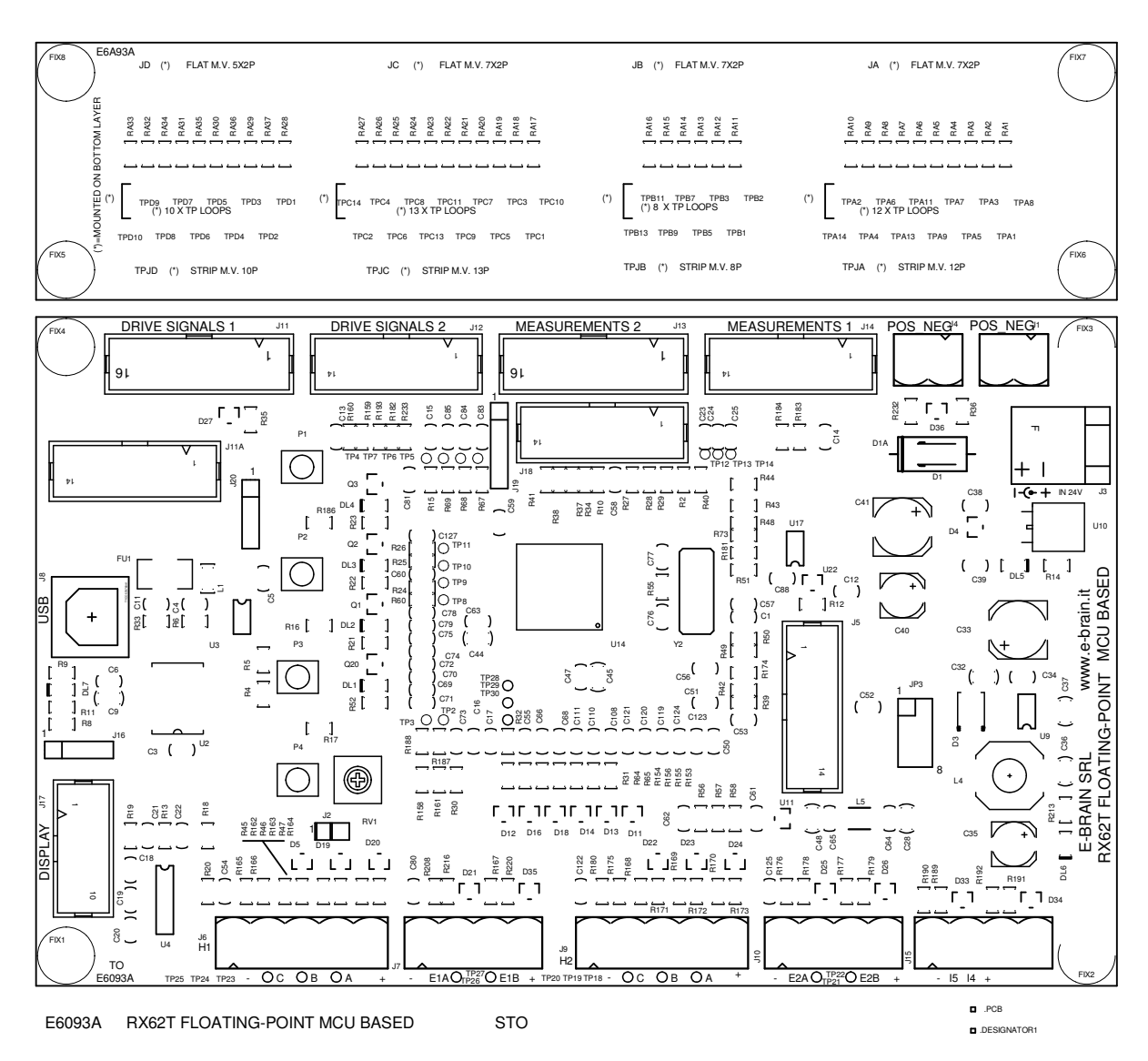

<span id="page-40-1"></span>Fig. A.3: Disposizione componenti sulla scheda di controllo.

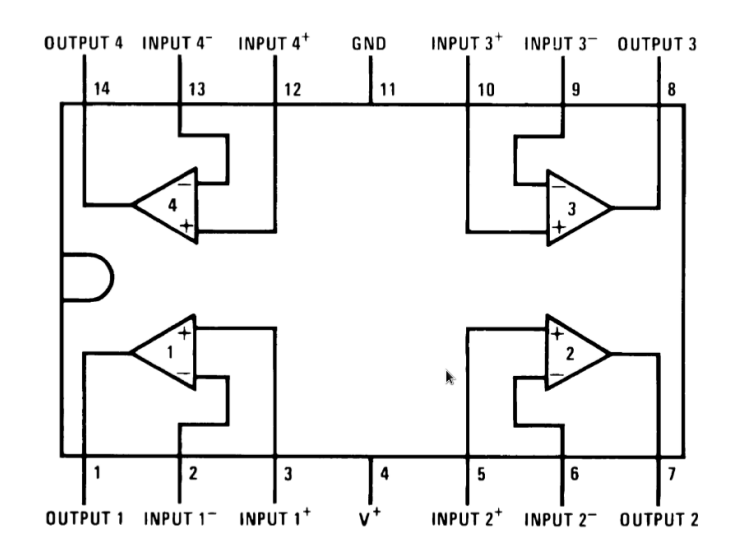

Fig. A.4: Piedinatura dell'integrato LM324.